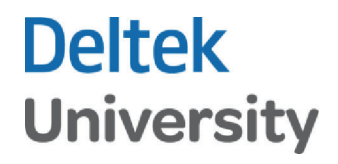

# Billing Procedures

# Part 2

# Costpoint Billing Series

Participant Guide

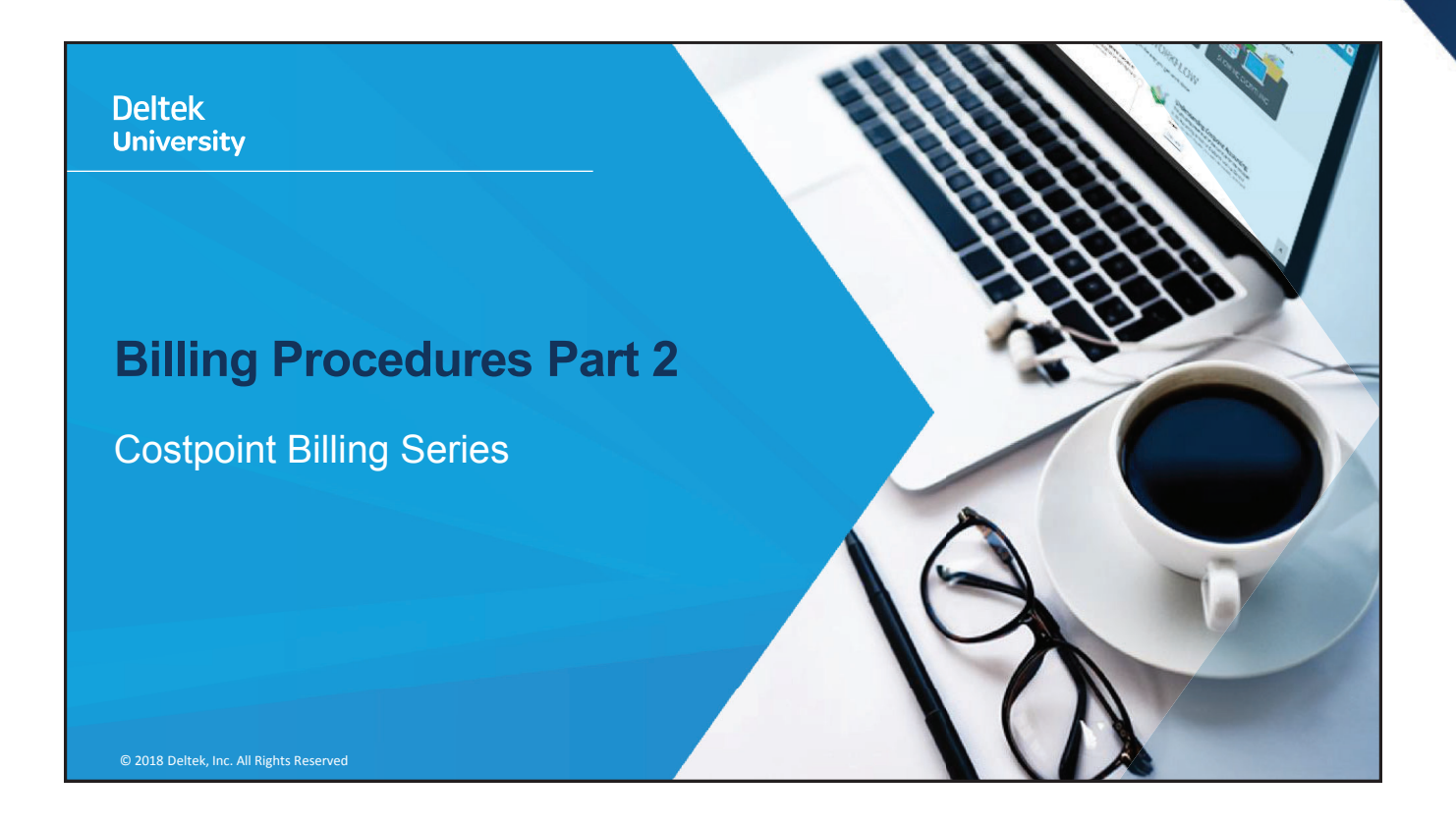

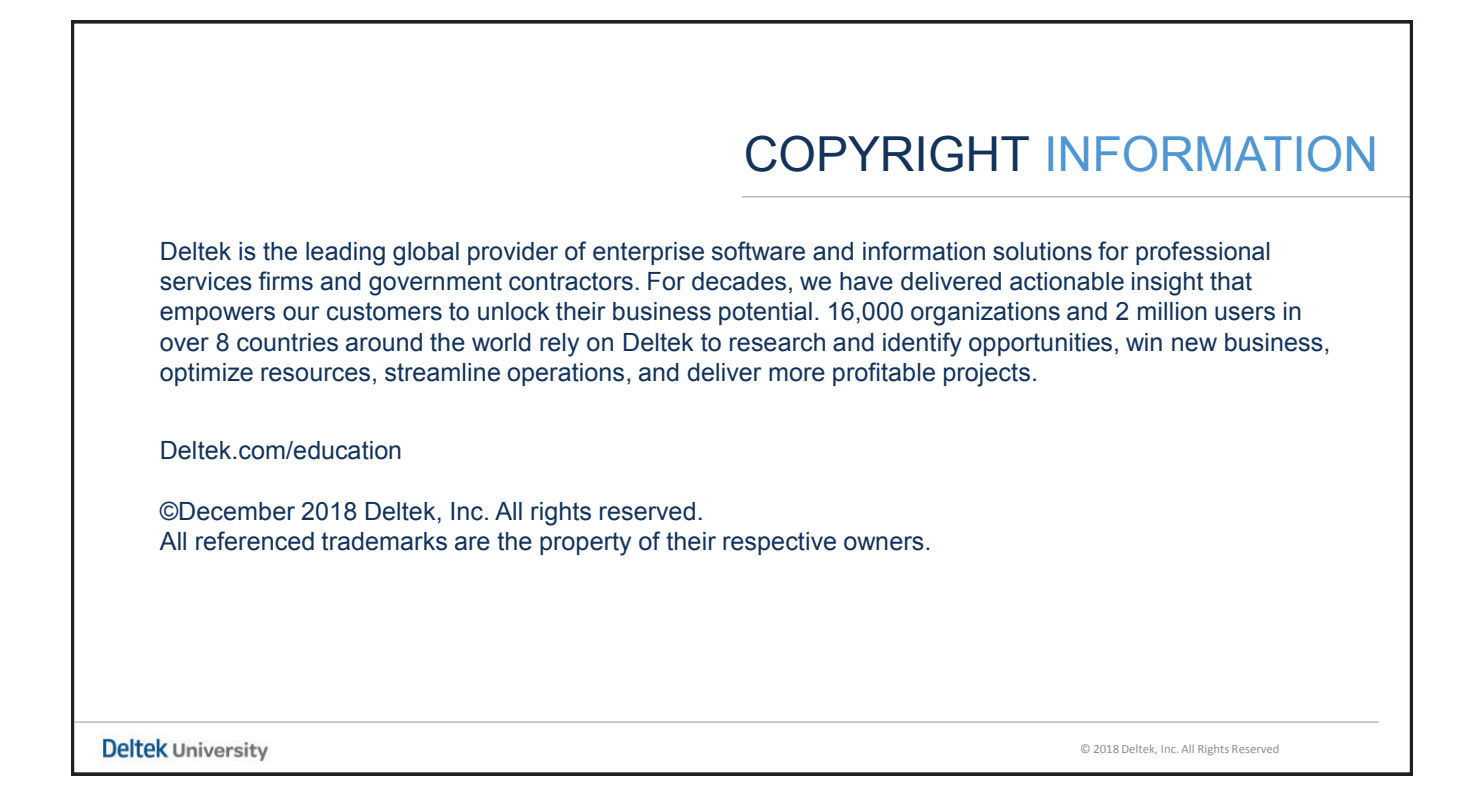

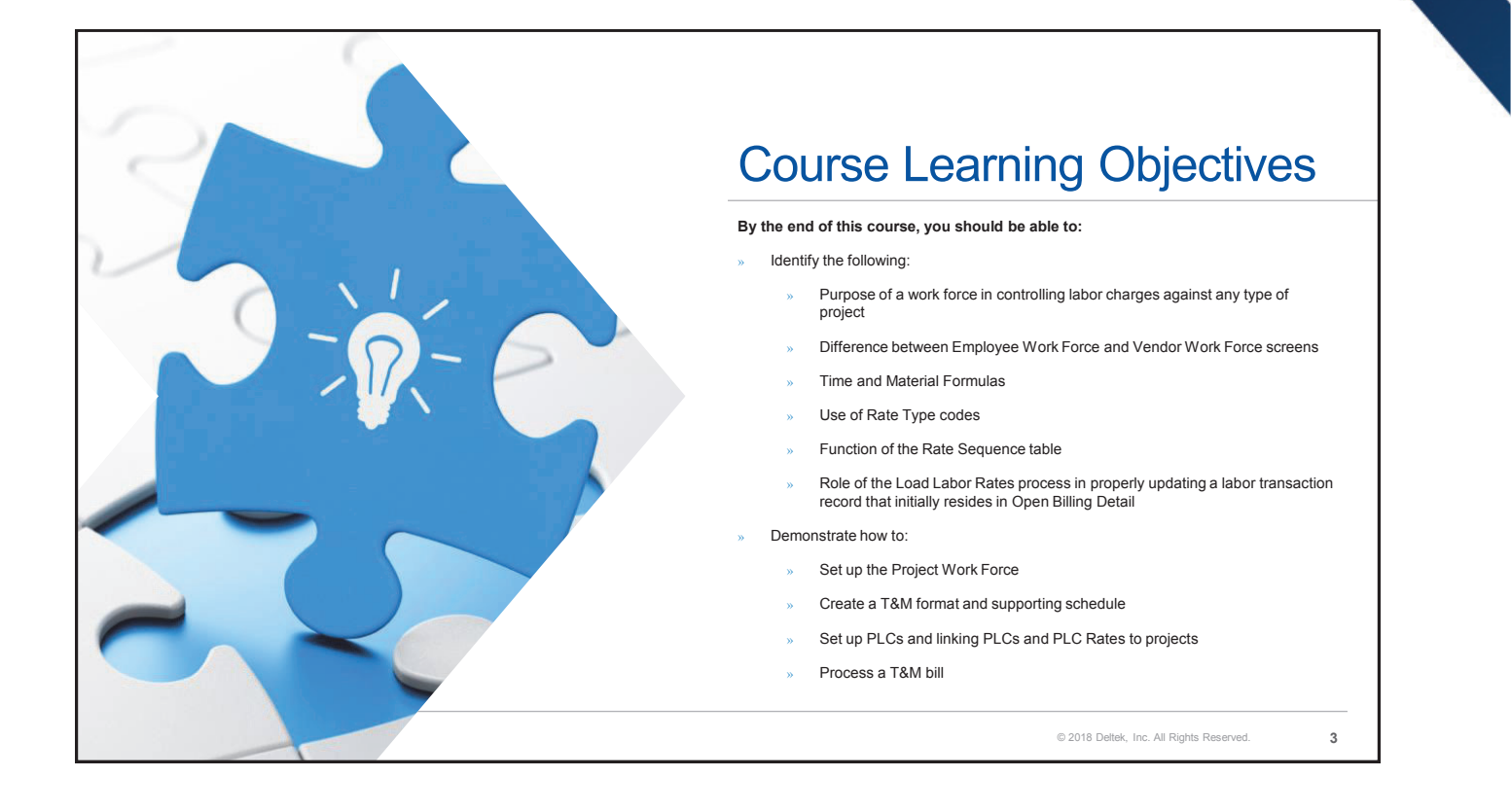

# Project Work Force

Billing Procedures Part 2

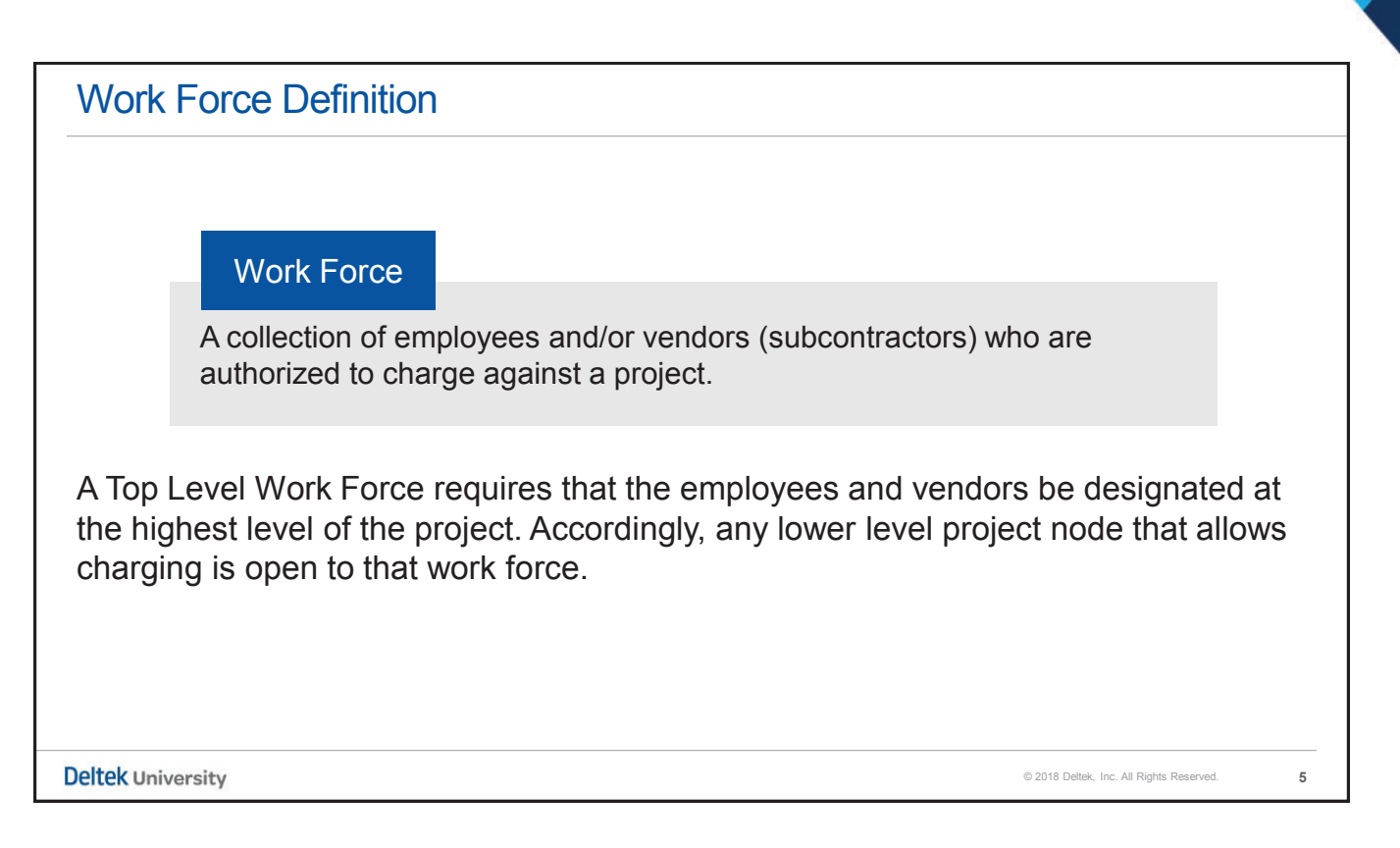

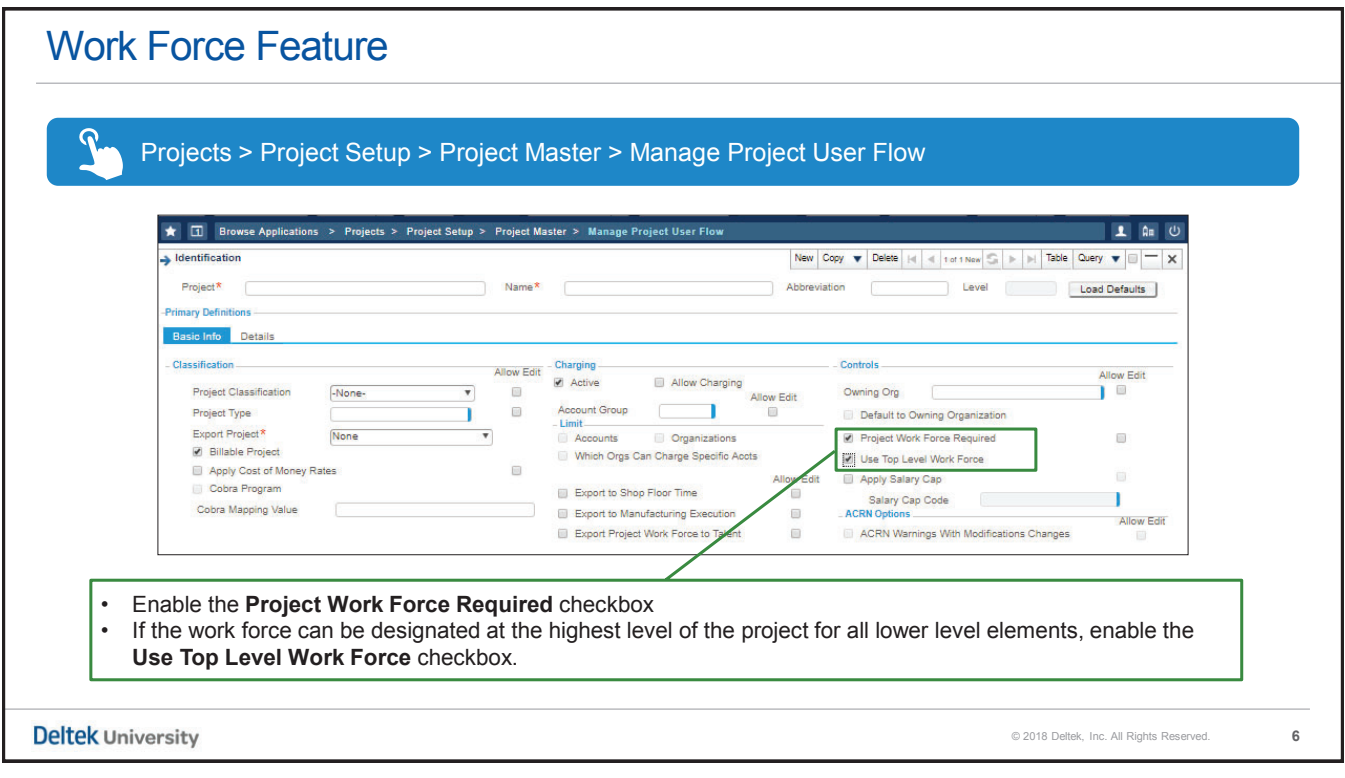

# Work Force and Project Labor Category **PLC** - Project Labor Category  $\lambda$  Represents a classification code defining the type of work that an employee is performing on a specific job  $\lambda$  An alphanumeric code consisting of up to  $six(6)$  characters » This code is more detailed than the General Labor Category which has a stronger correlation to a Human Resources classification © 2018 Deltek, Inc. All Rights Reserved. **7 Deltek University**

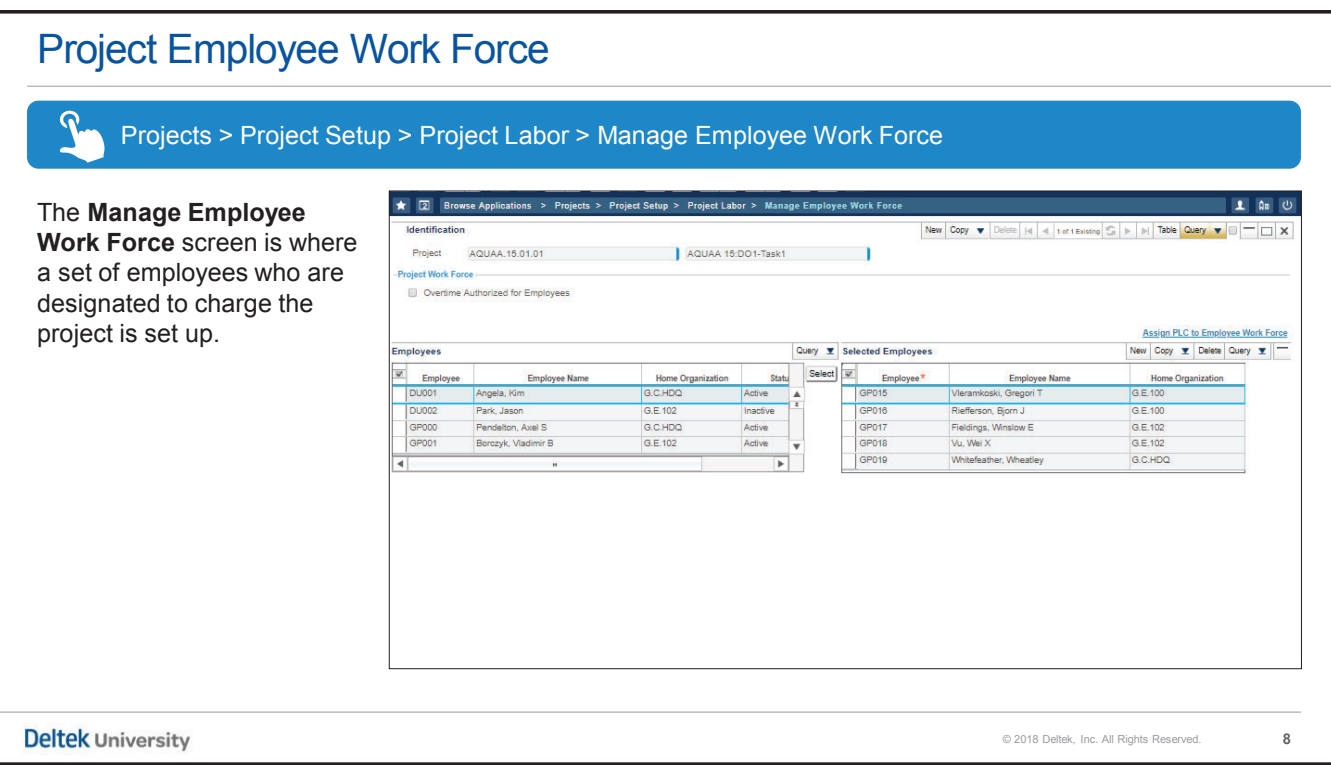

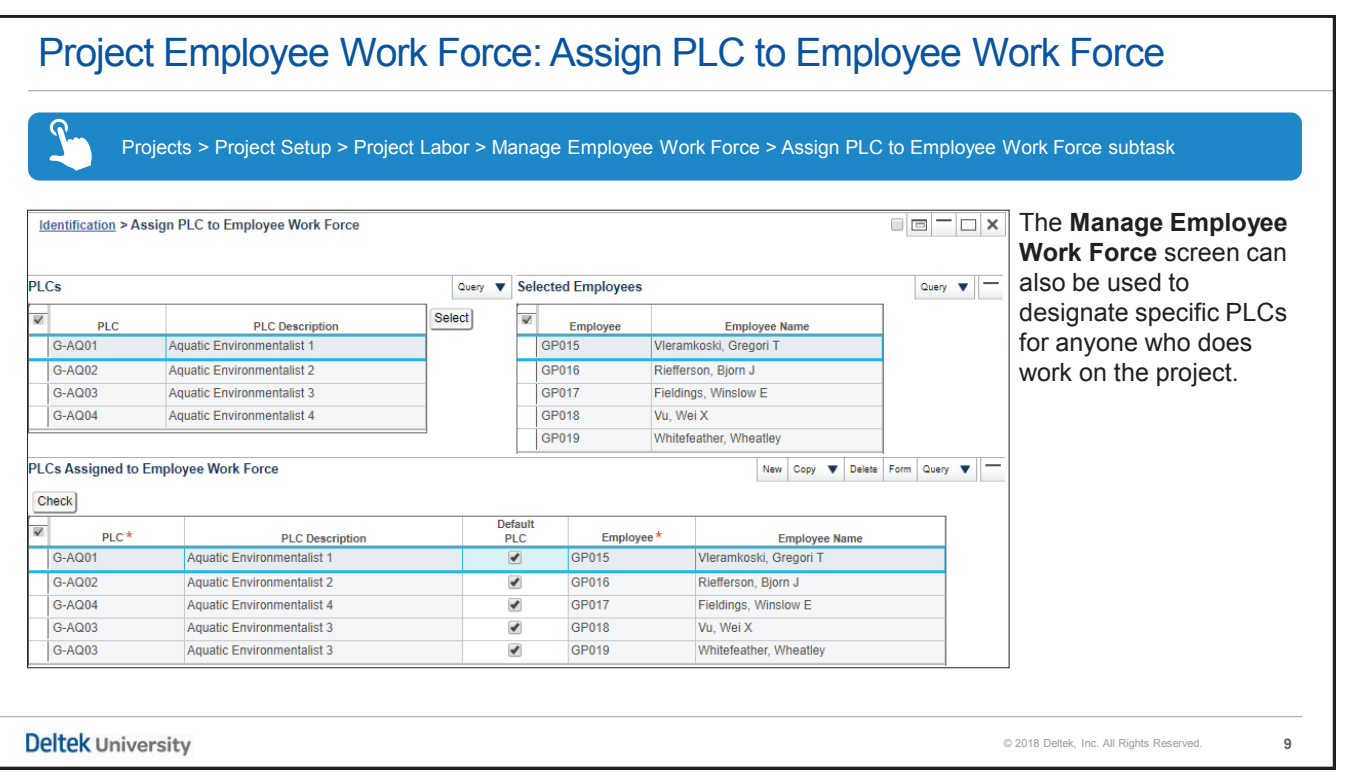

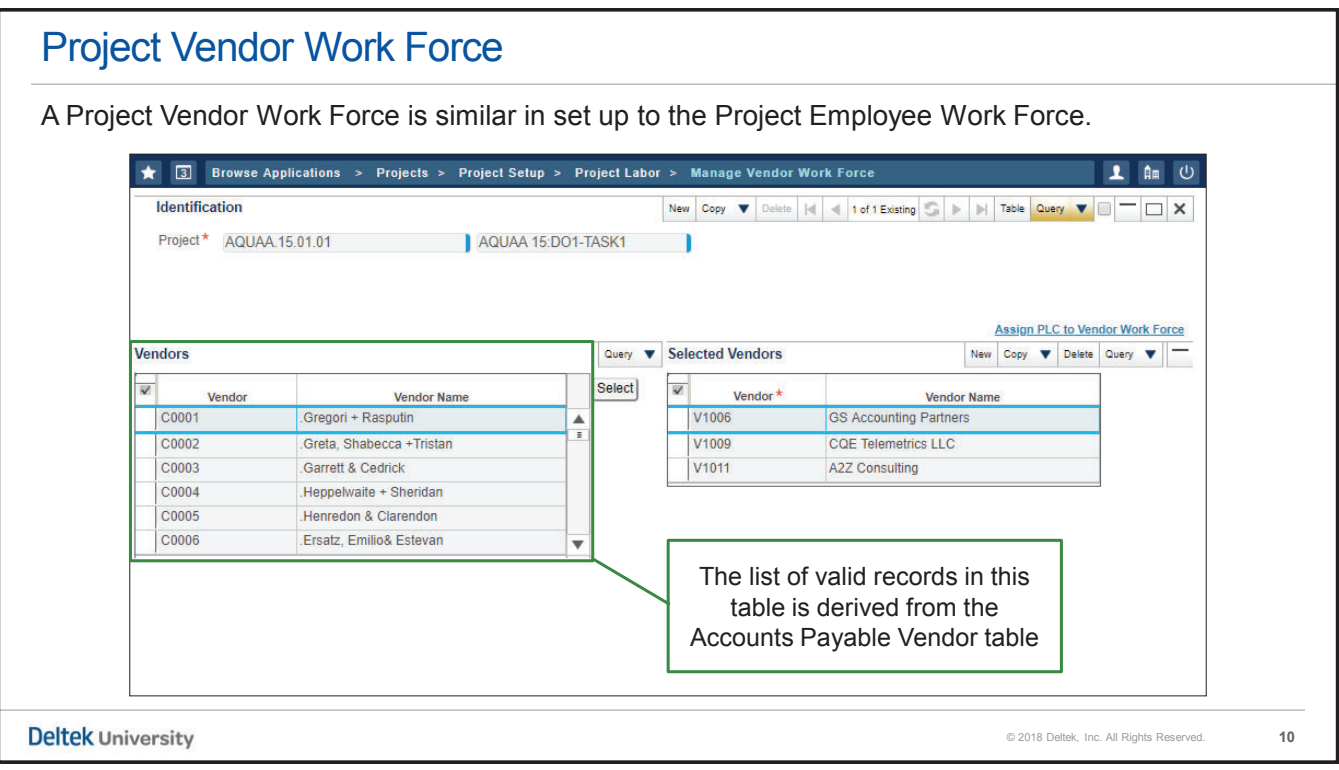

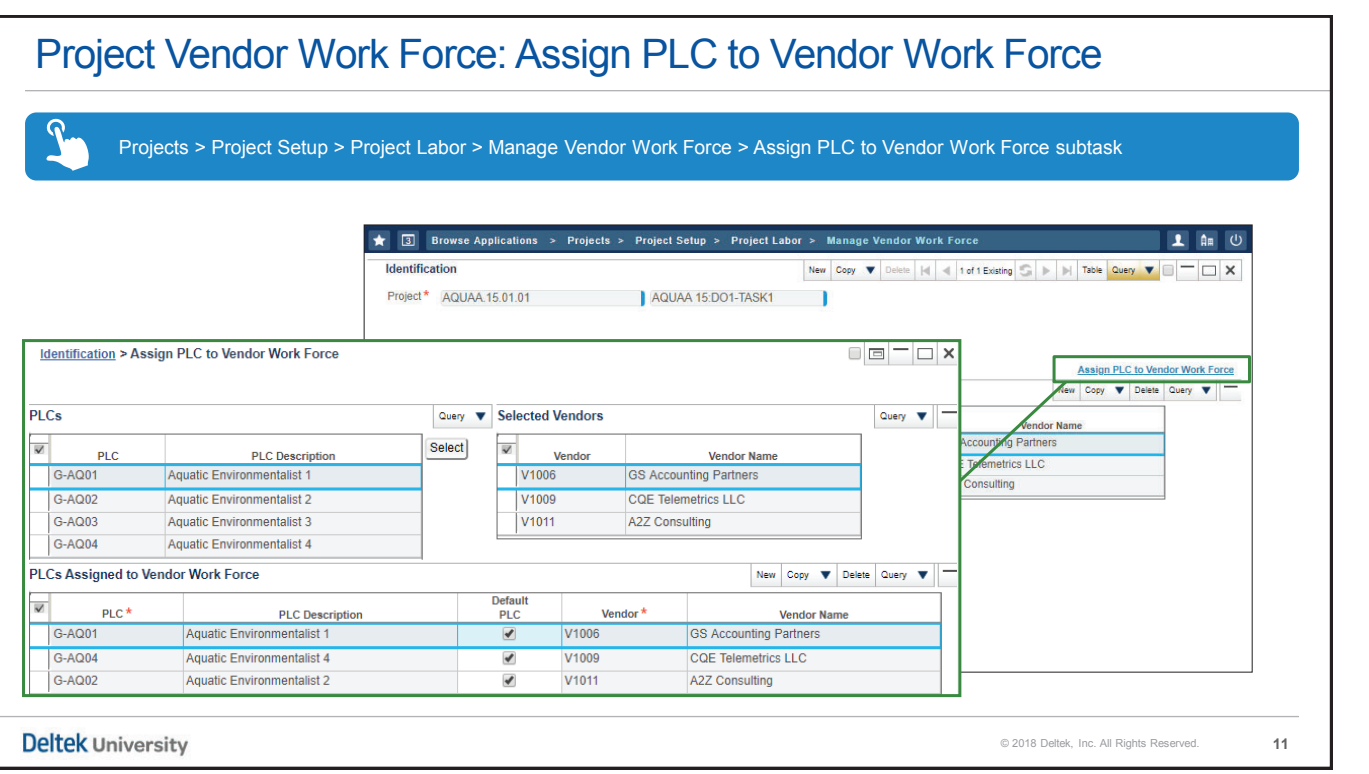

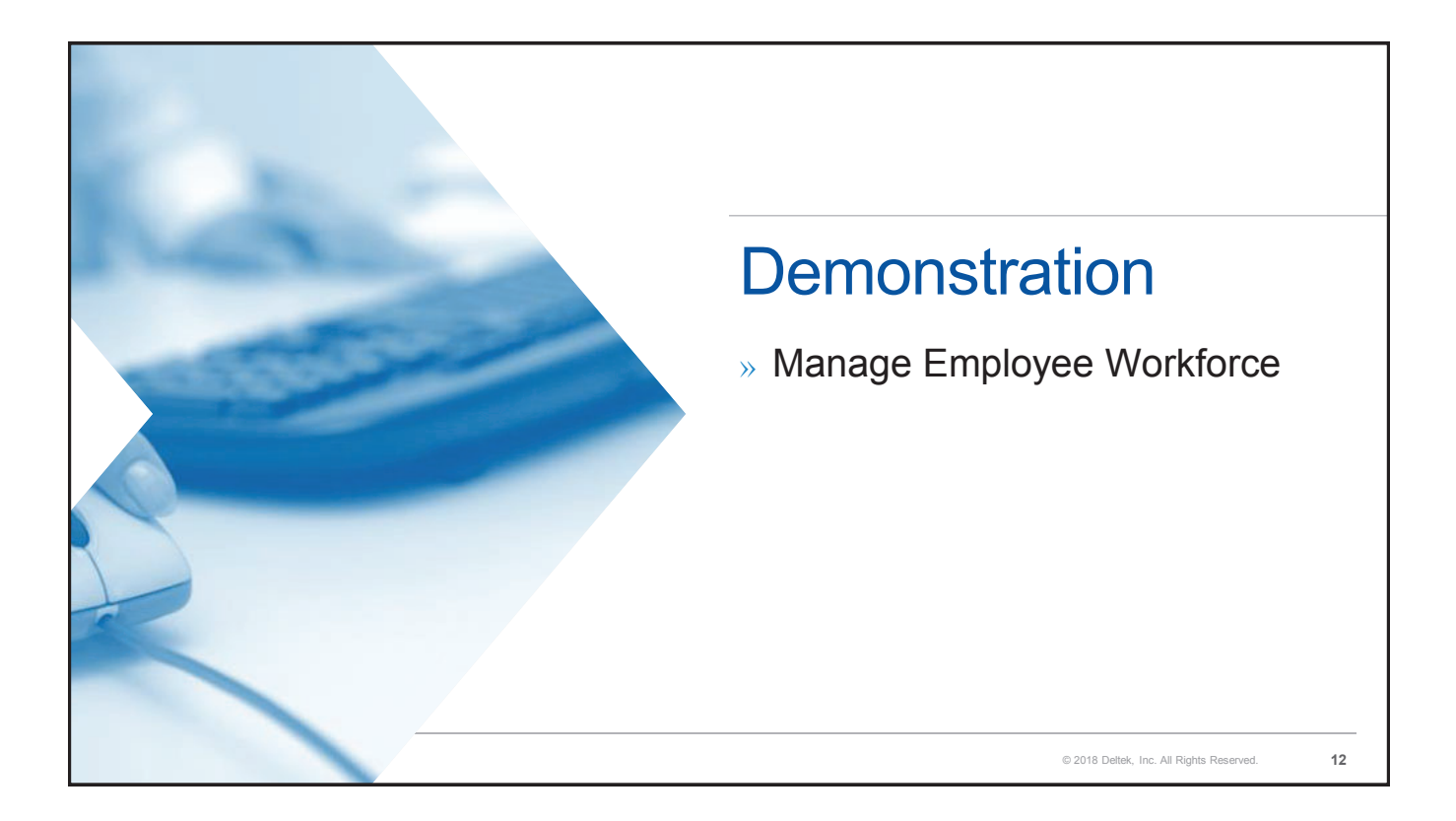

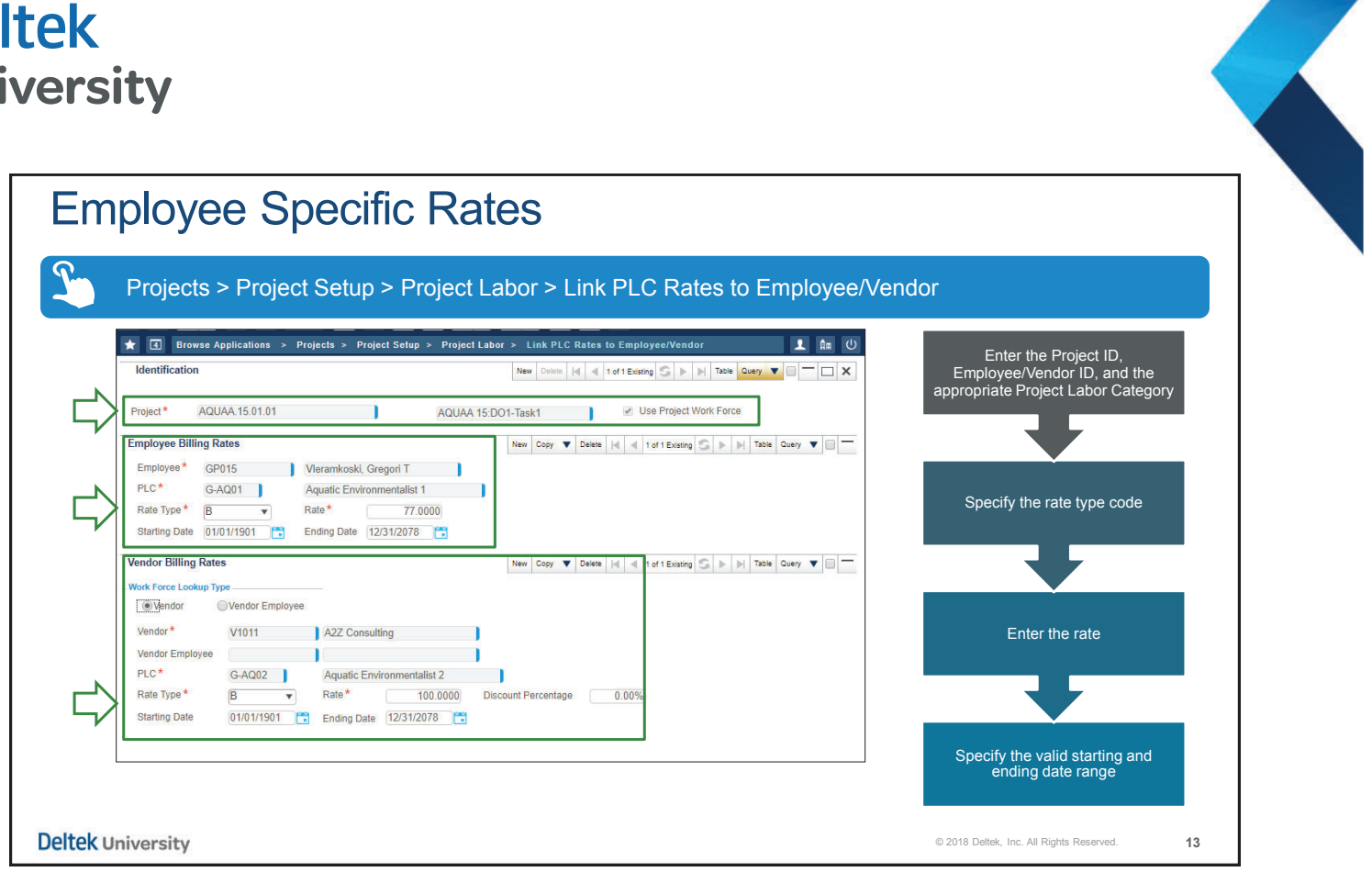

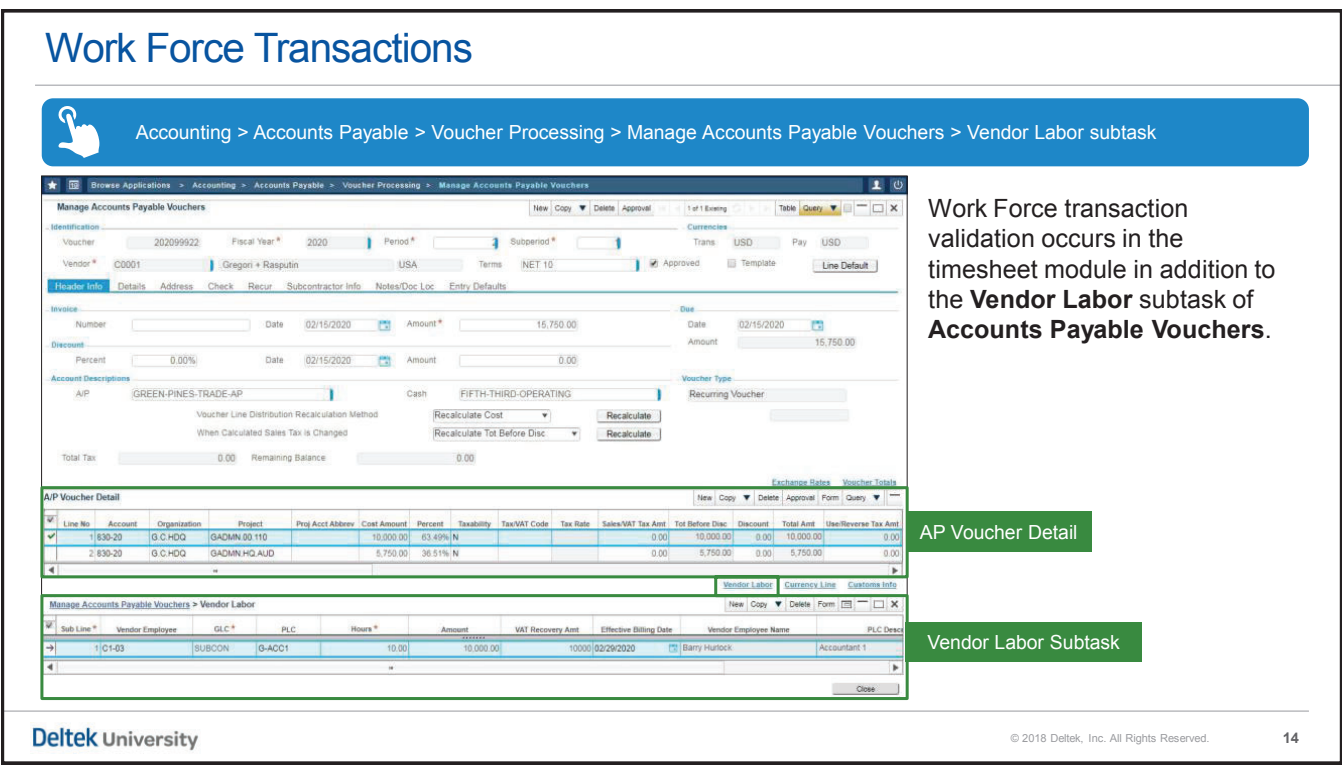

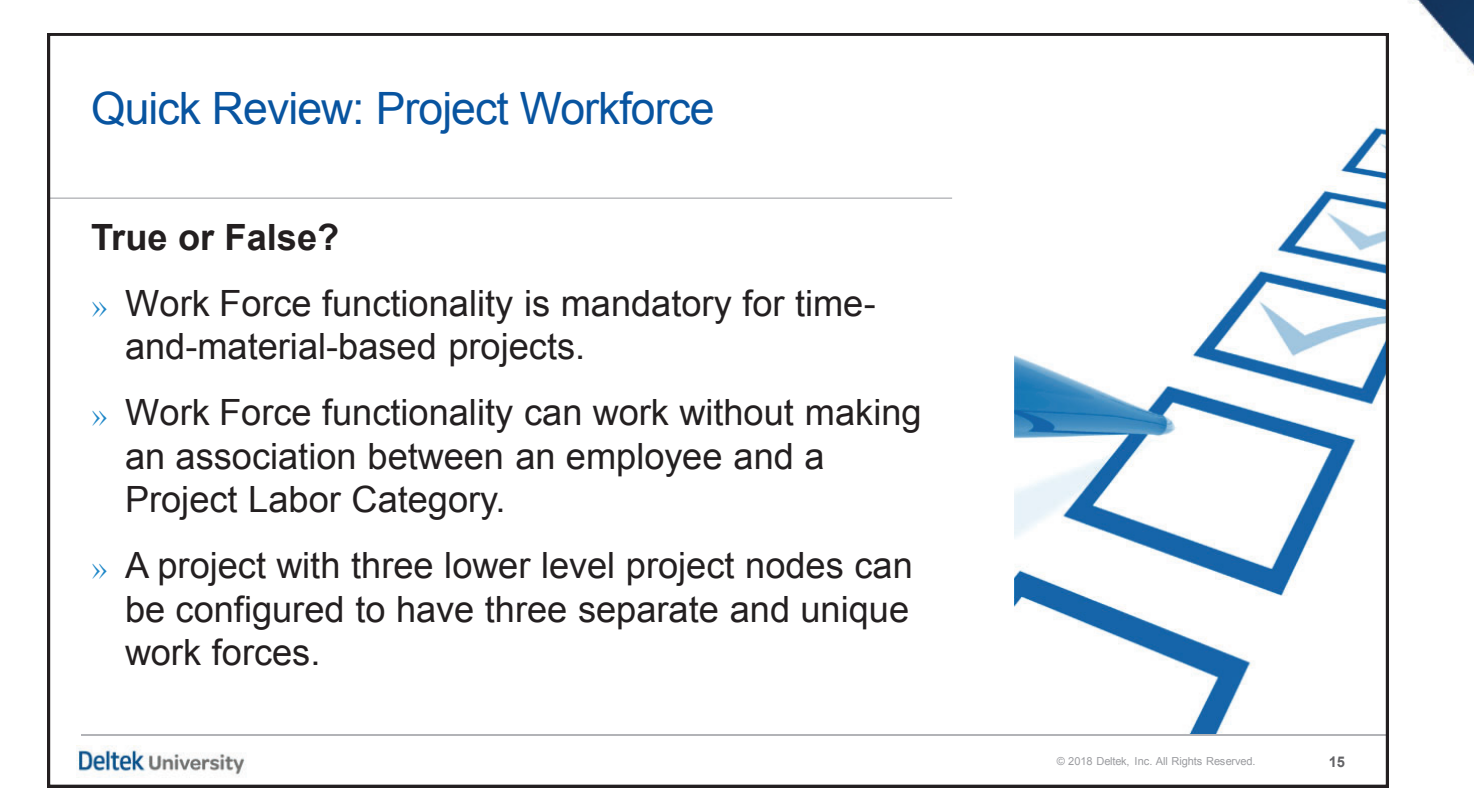

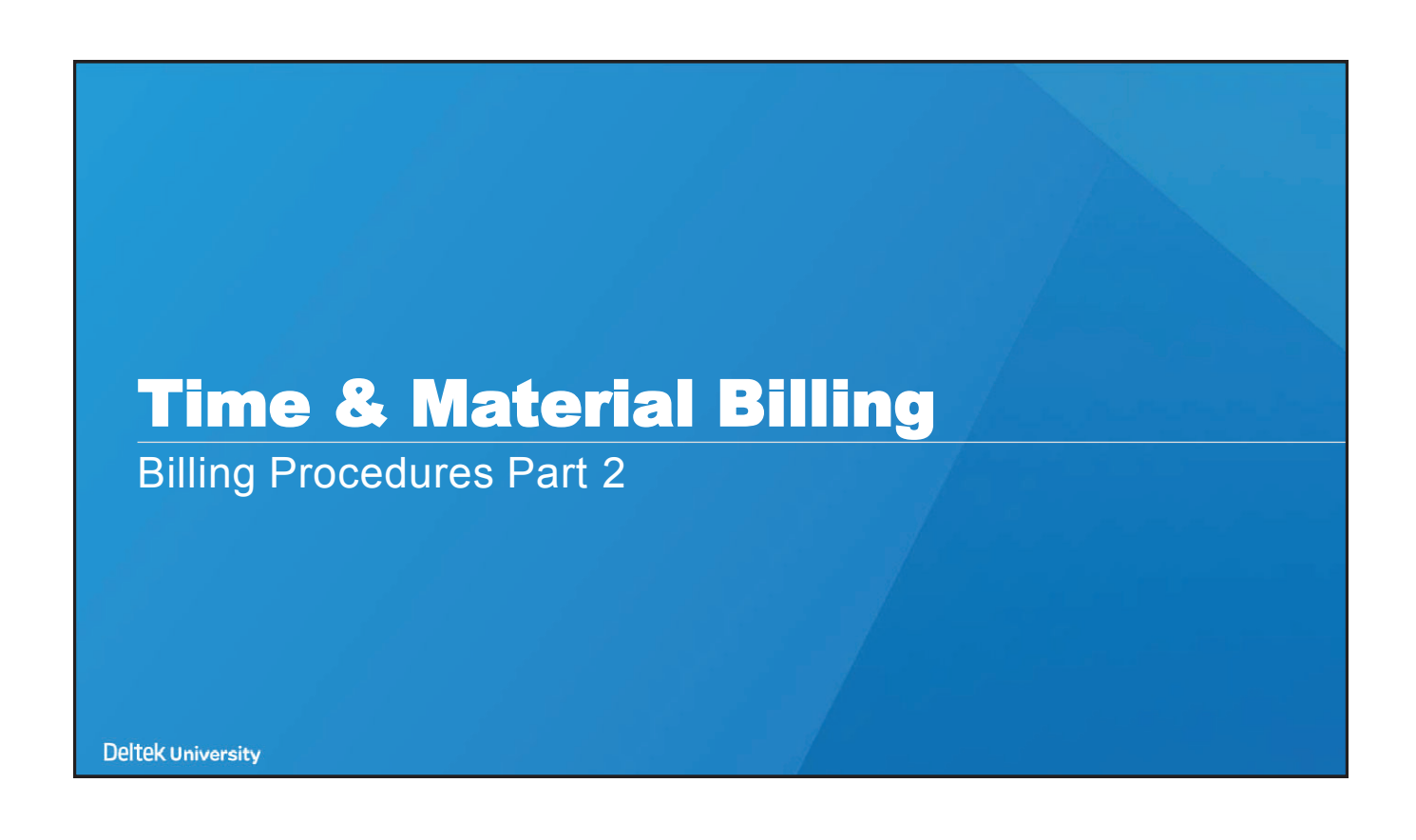

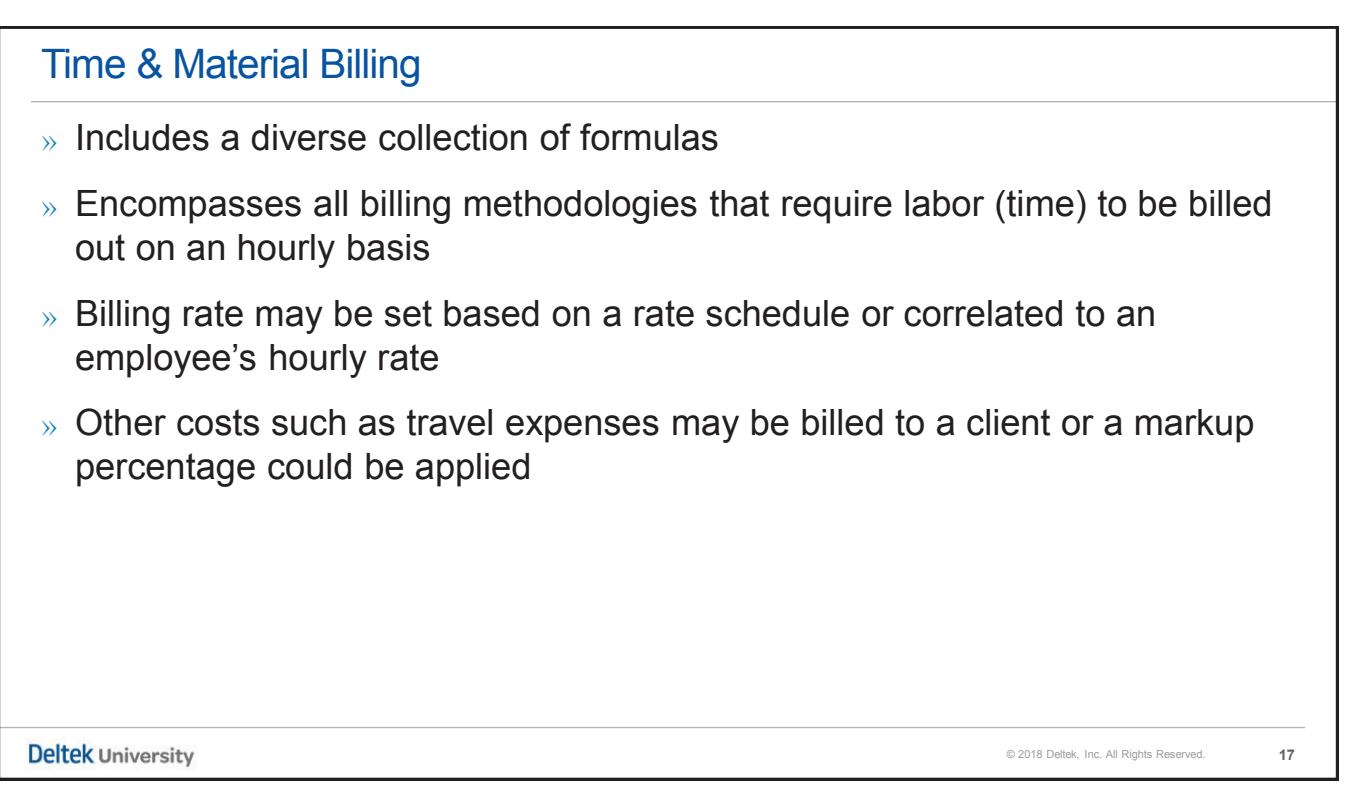

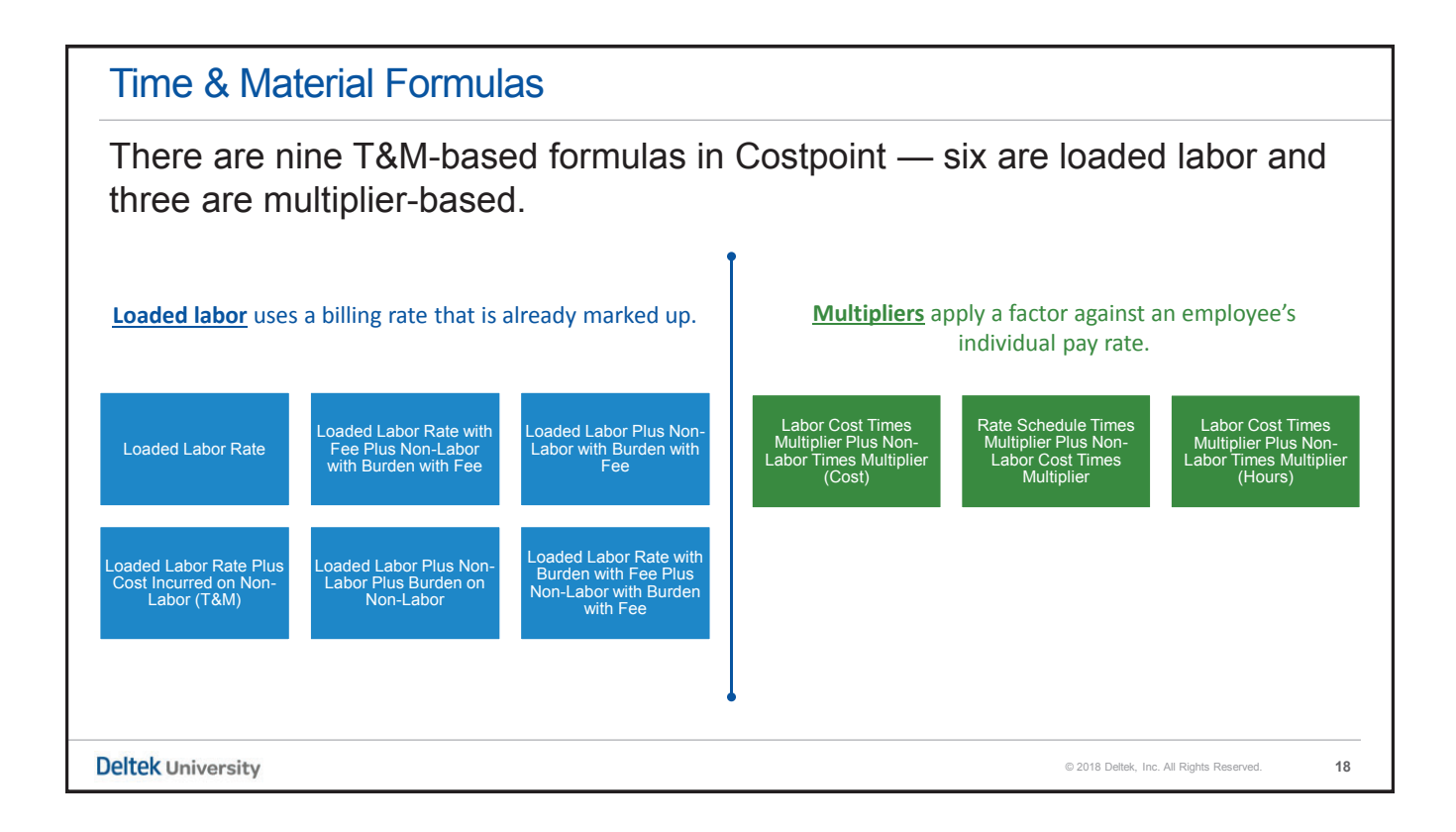

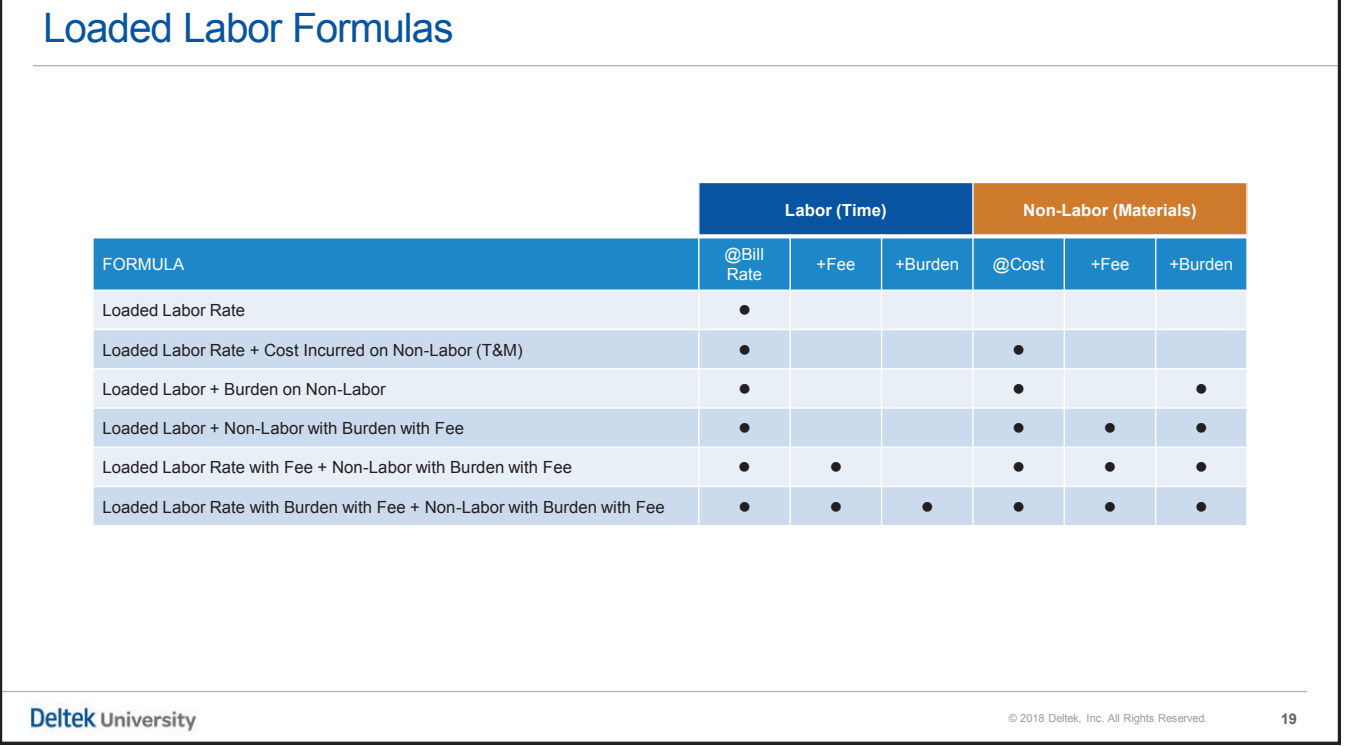

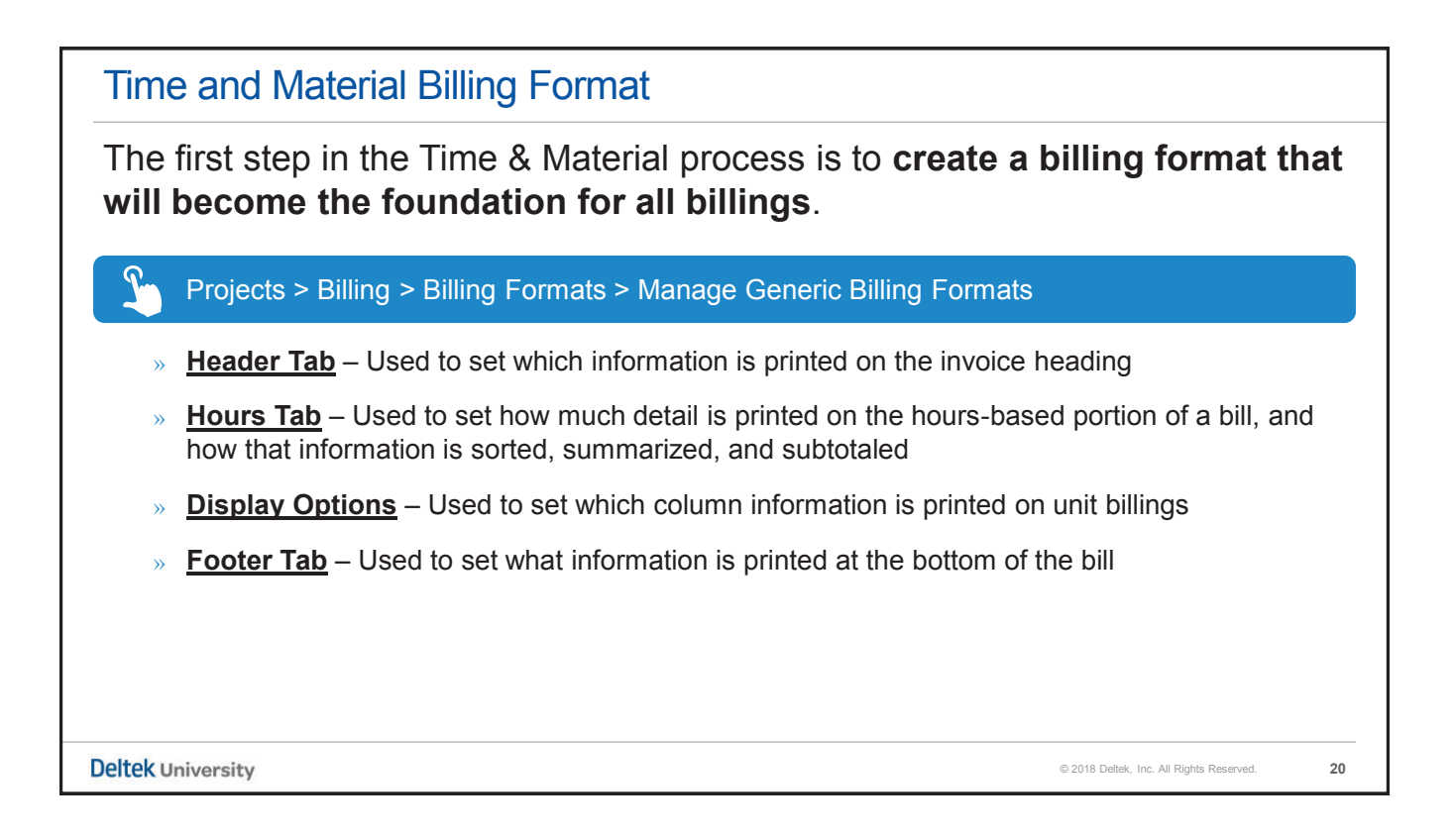

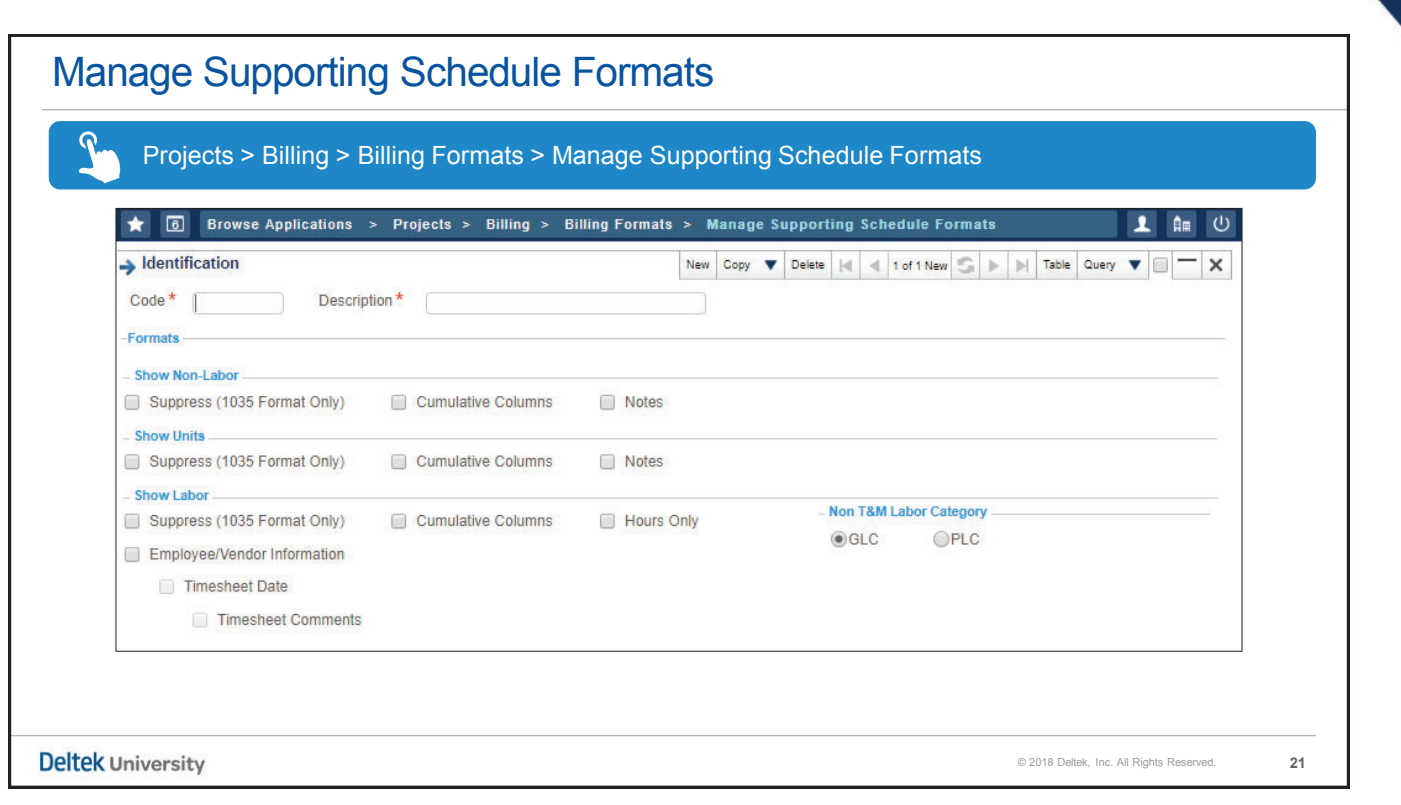

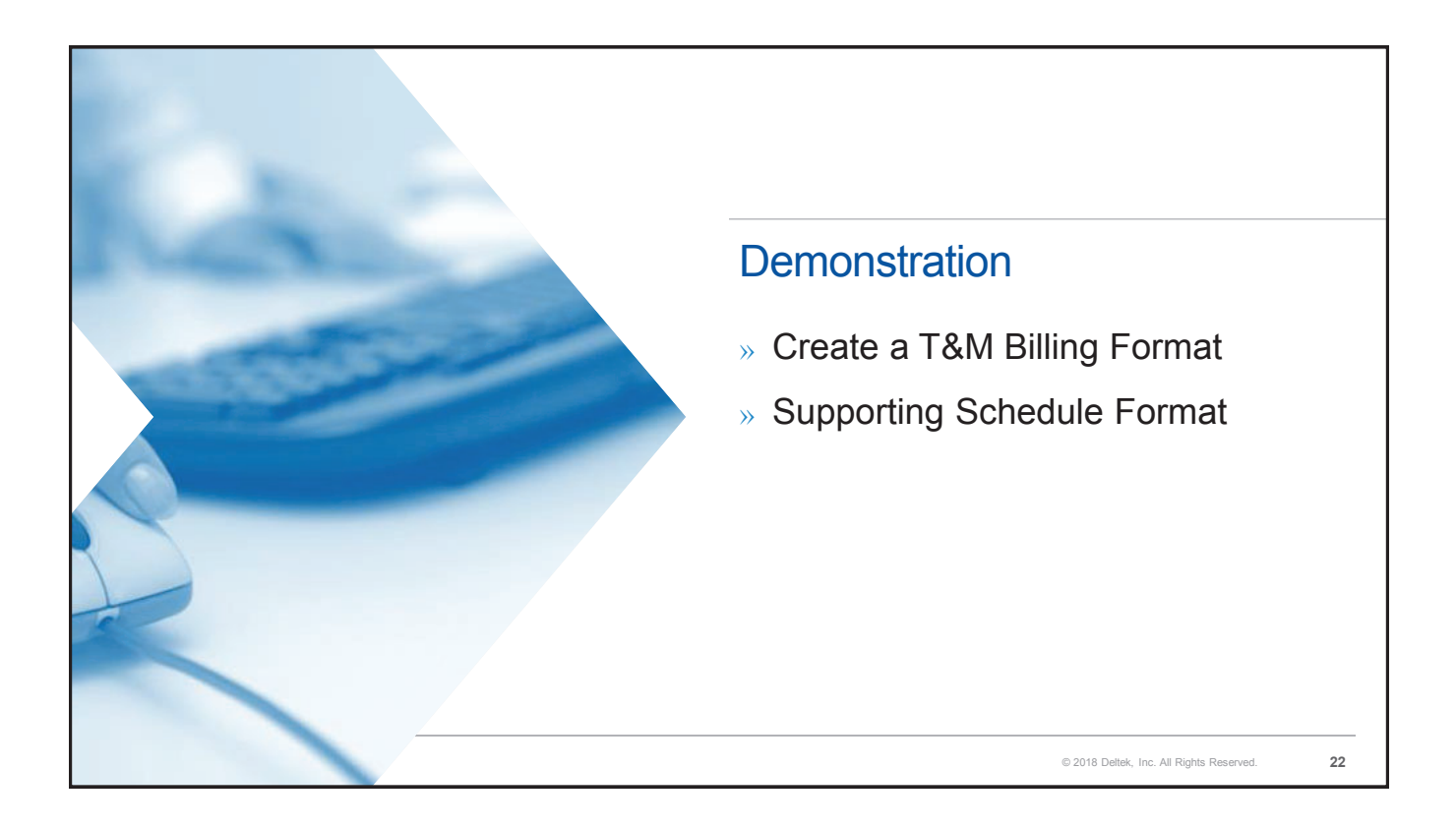

#### Project Labor Categories

- $\ast$  The PLC is the foundational structural element for the proper functioning of the Time & Material billing.
- $\lambda$  It defines the type of work being performed, and it is specifically correlated to the contract.
- $\lambda$  It is always associated with a billing rate when the billing formula is either loaded labor or rate schedule.

**Deltek University** 

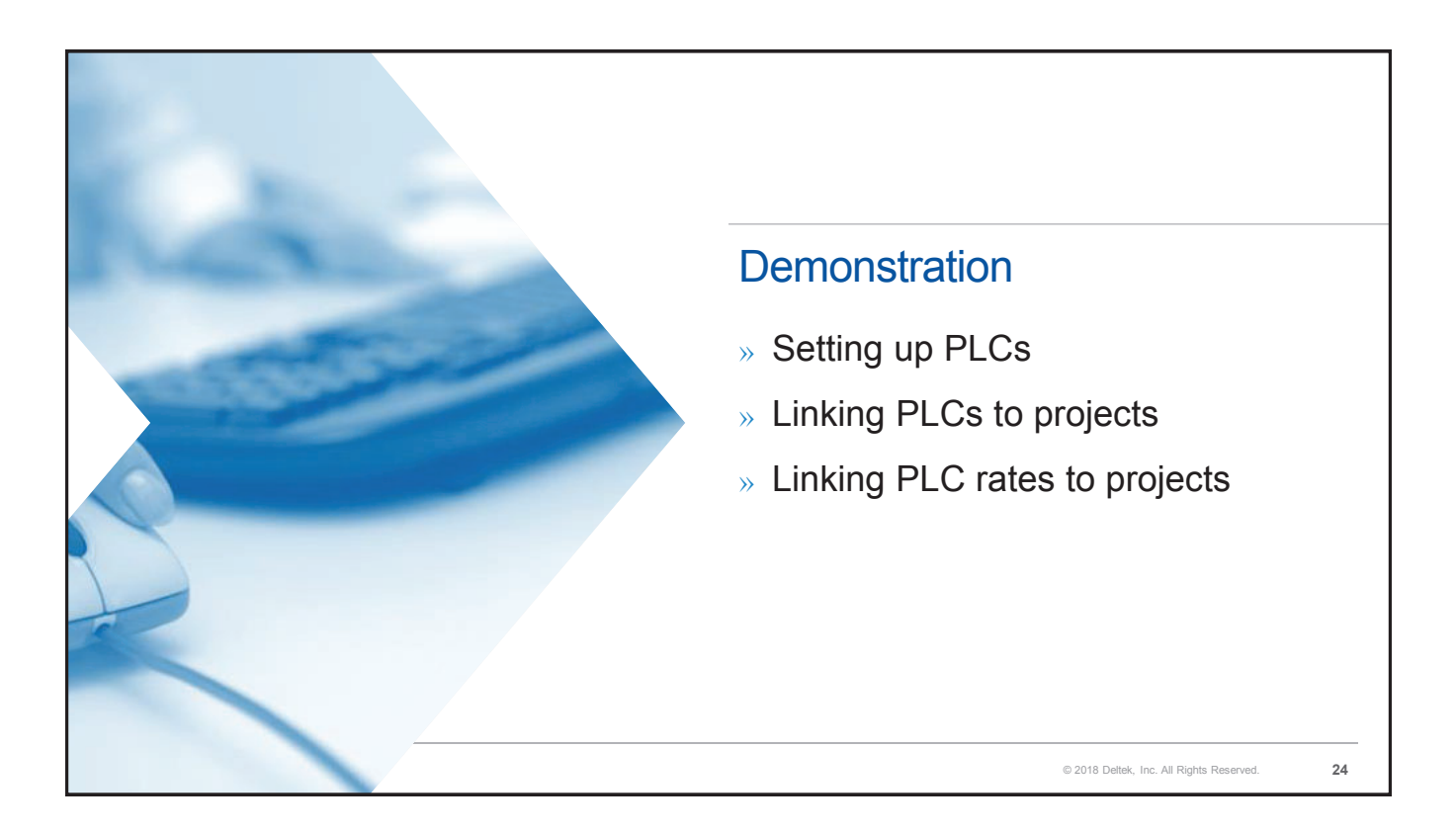

© 2018 Deltek, Inc. All Rights Reserved. **23**

#### Rate Type Matrix

- $\rightarrow$  There are five possible rate type codes that can be used on the PLC rate screen.
- » The default is always **B** for the designation of an actual billing rate.

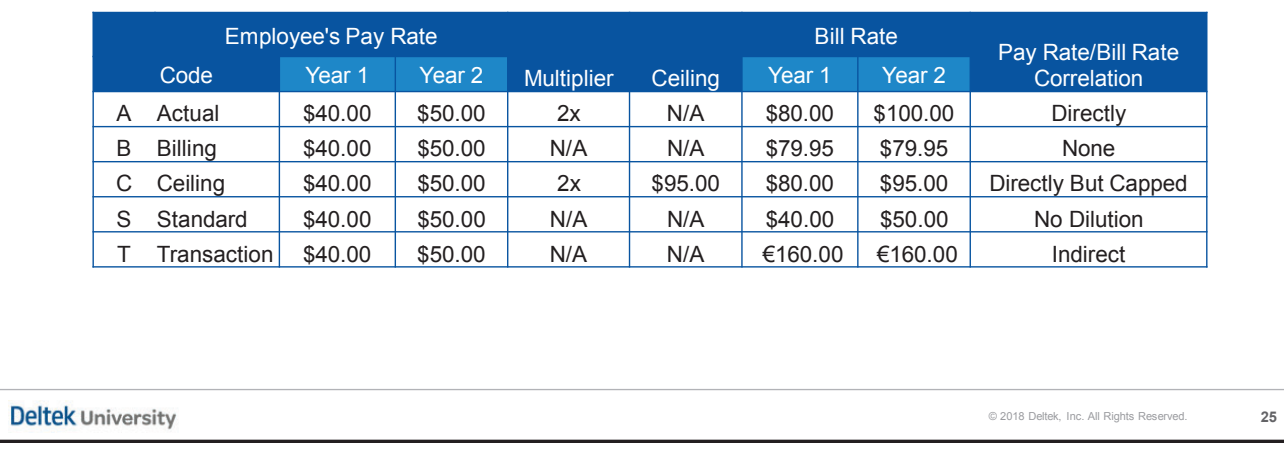

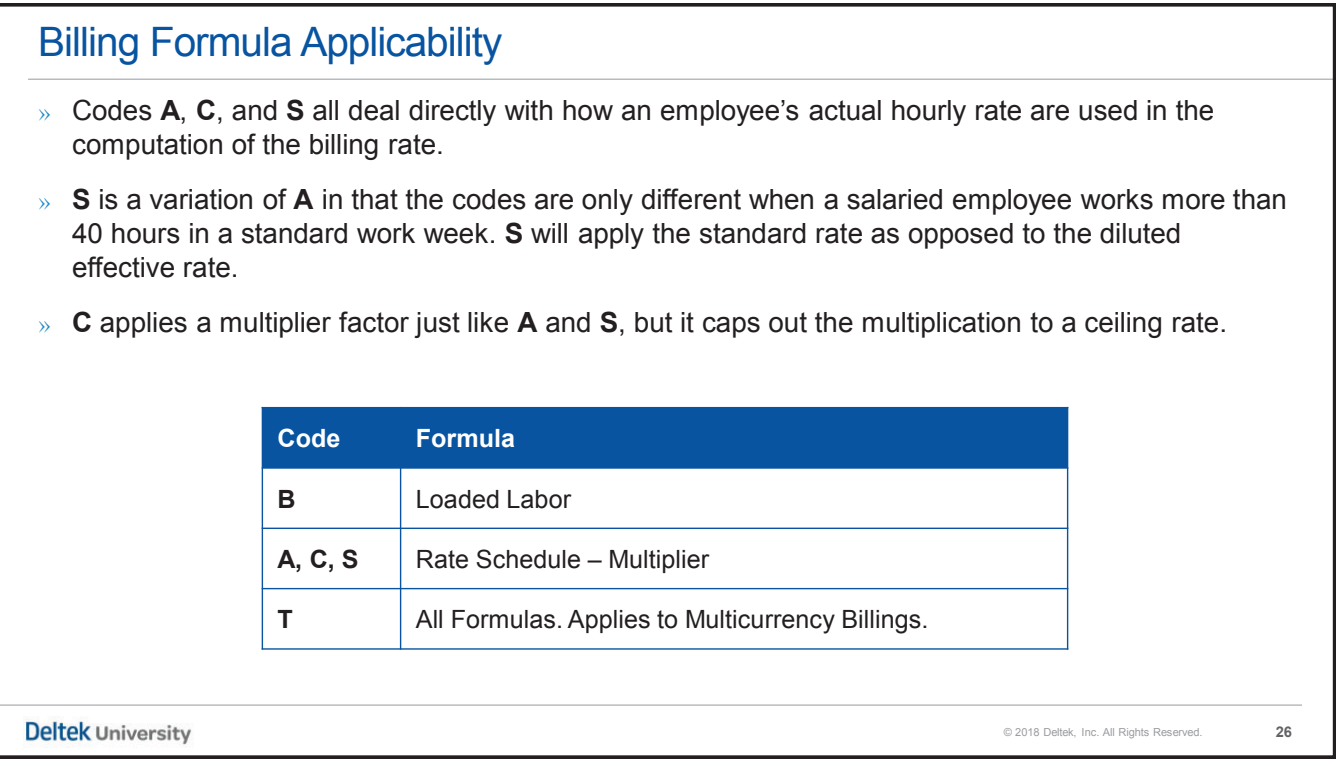

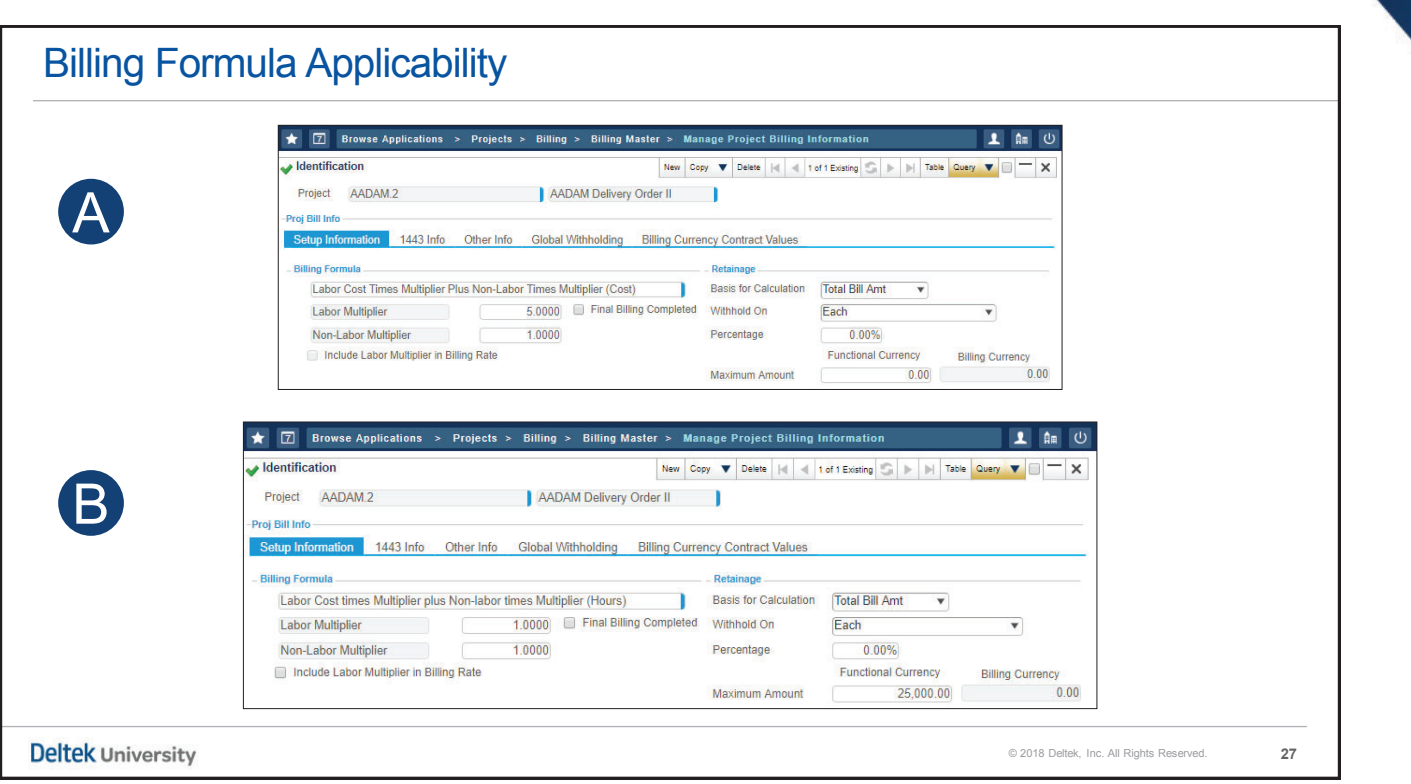

# Rate Sequence Table Rules  $\rightarrow$  Set up of this table is mandatory for any project with a loaded labor or rate sequence formula. » Always define the setup at the lowest transaction level of every project node.  $\rightarrow$  Use this table to point to the rate table where the billing rates were defined. » Point to the appropriate level of the source project where the rates are stored. **Deltek University** © 2018 Deltek, Inc. All Rights Reserved. **28**

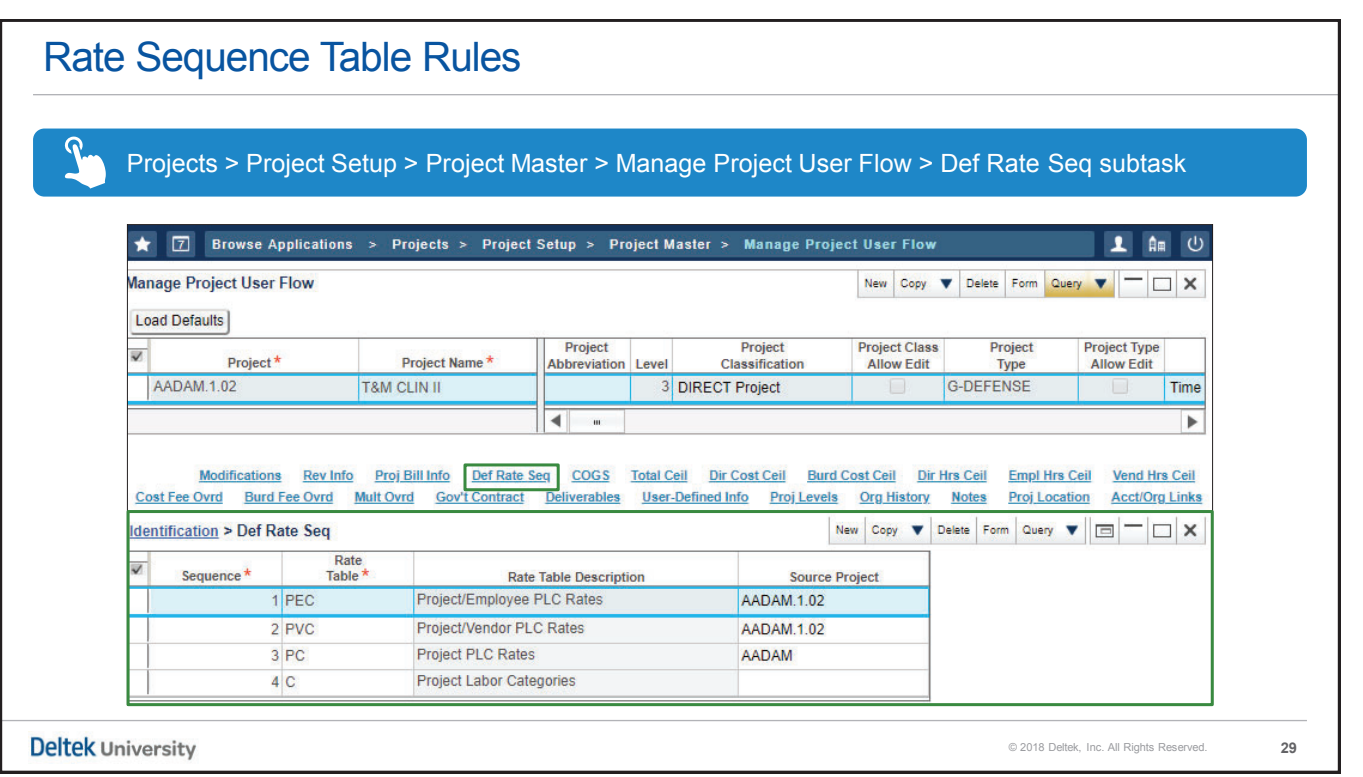

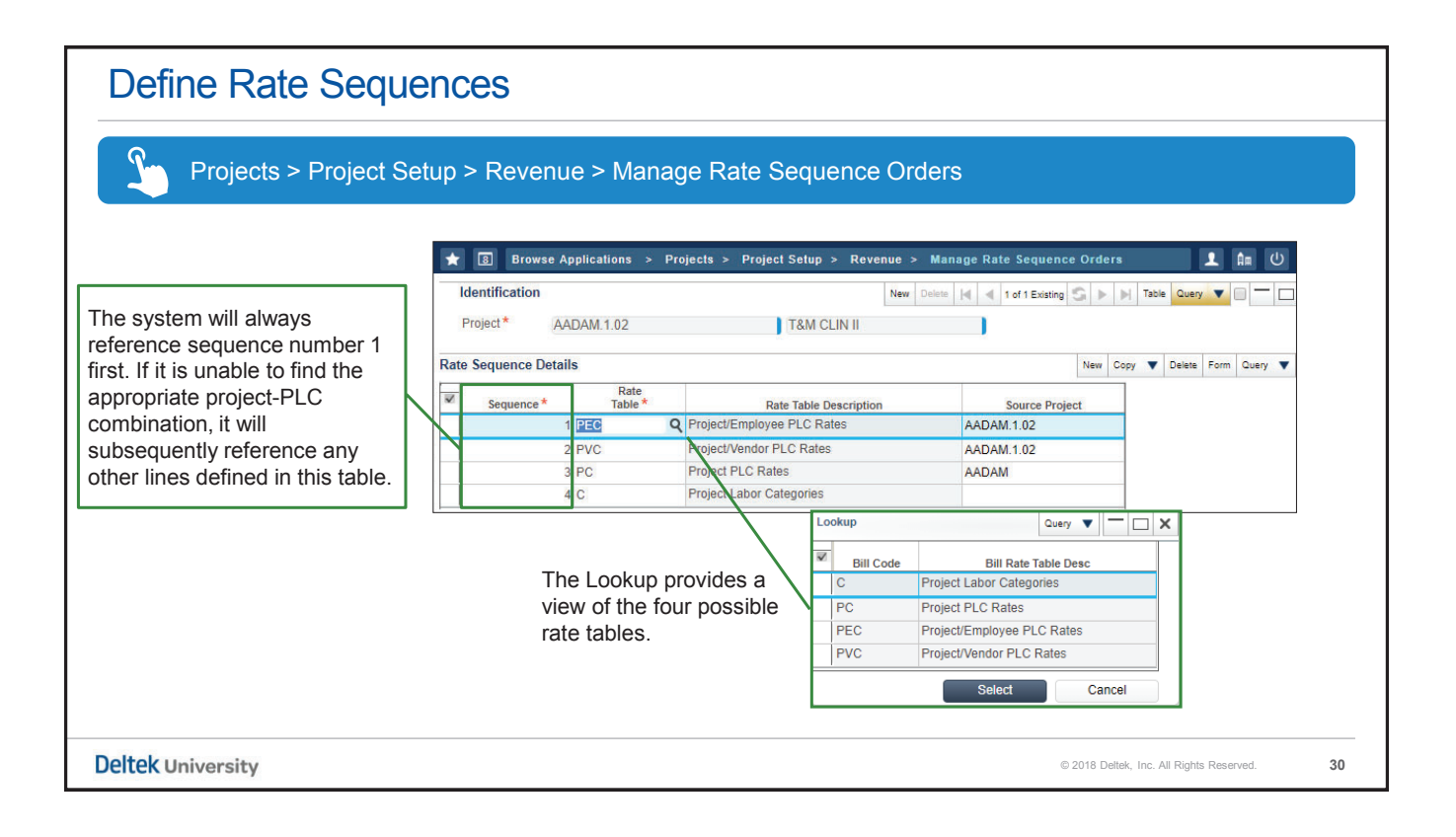

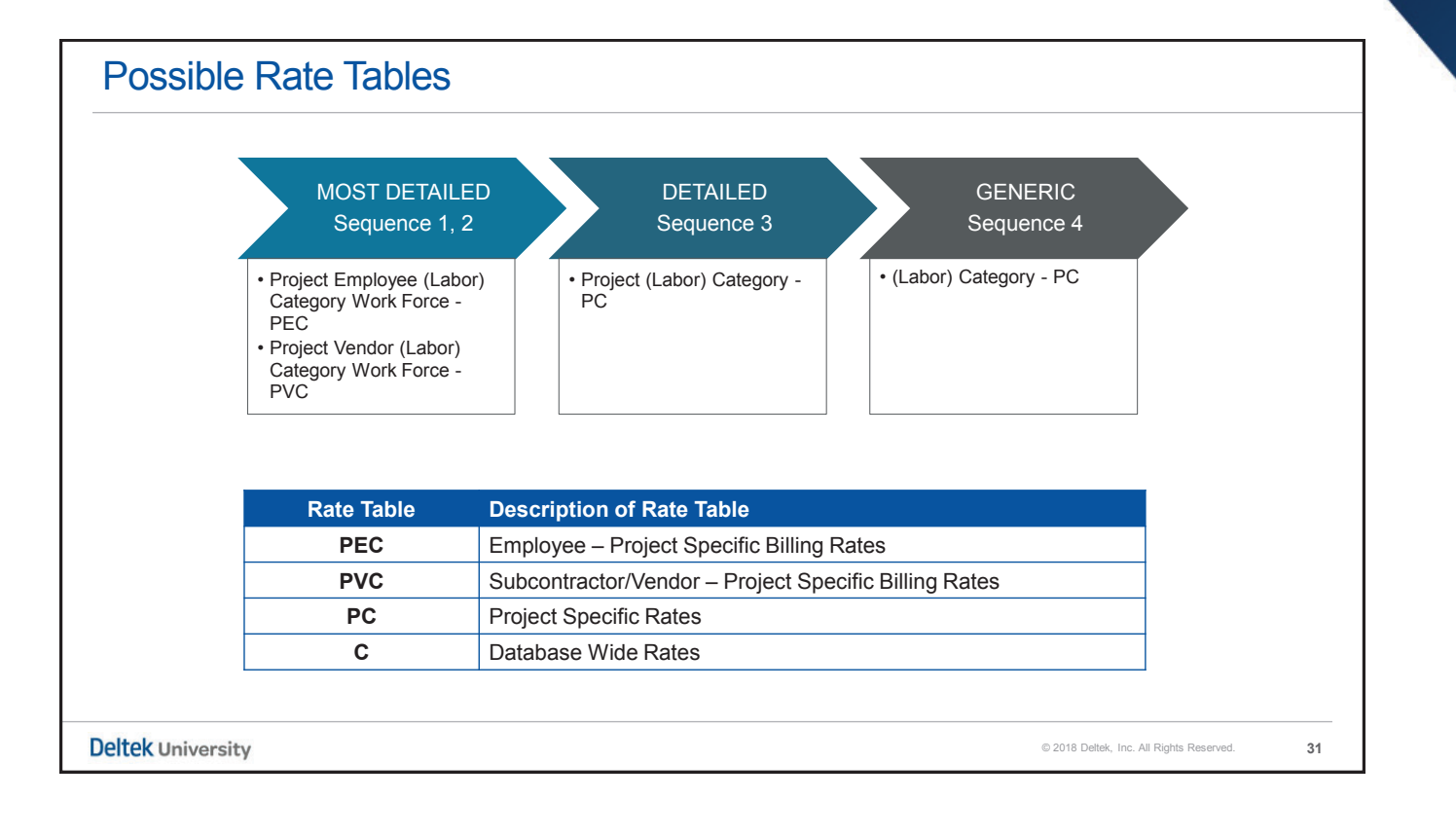

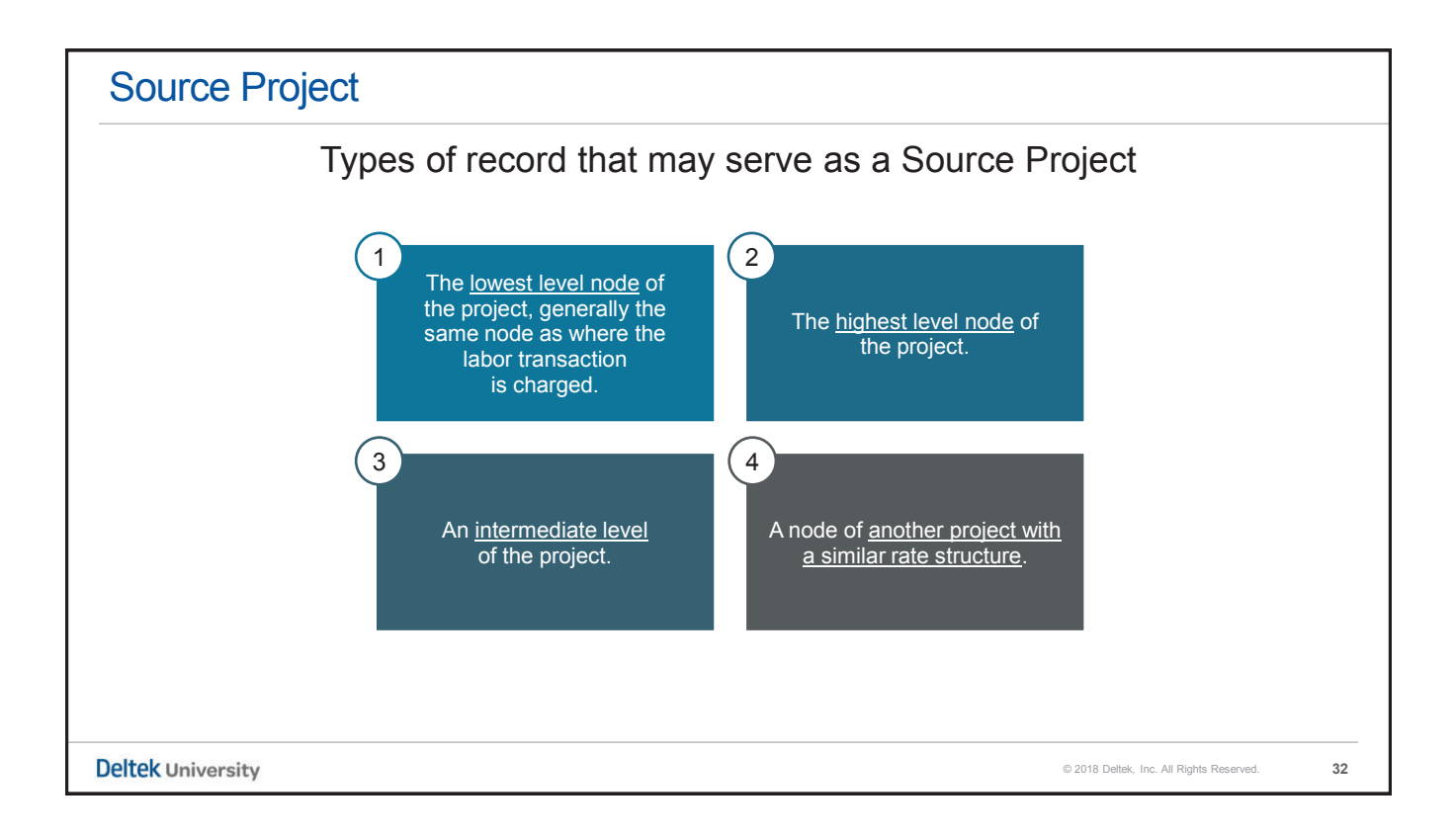

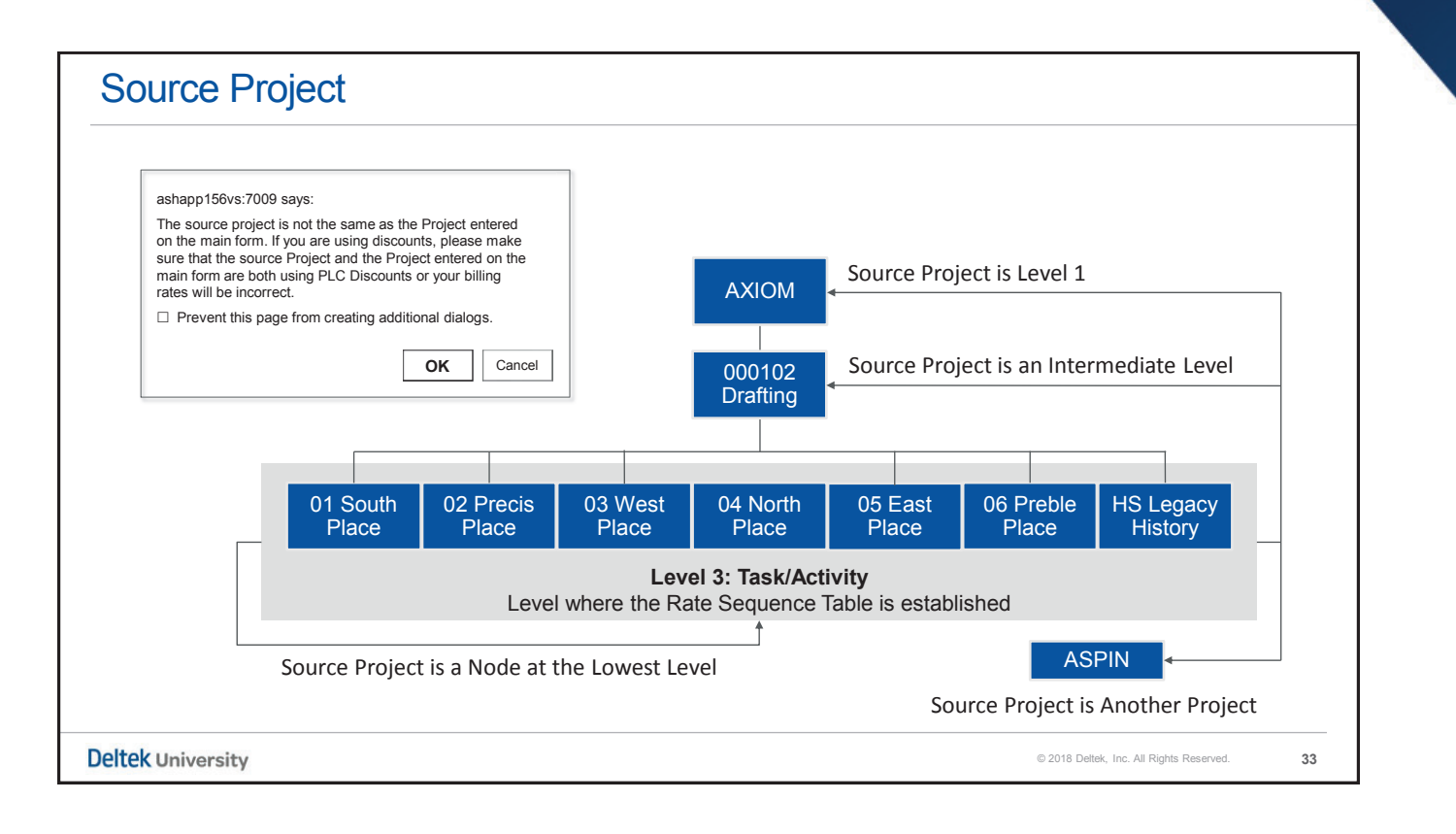

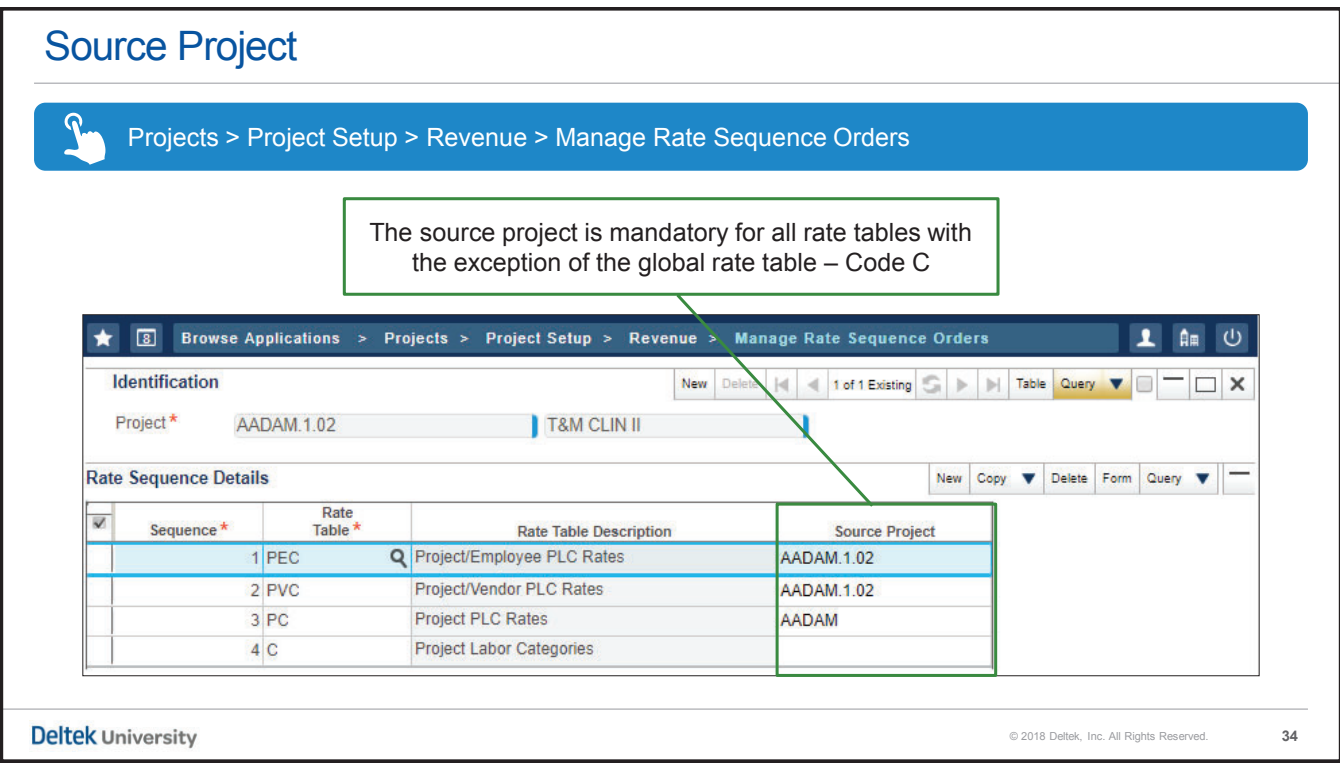

#### Source Project

» Options for the designation of a Source Project: Ƽ No Designated 'Source Project': For global rates, a source is NOT required since the billing rates apply to all projects. » Level 1 of the Project: Defining the rates at level 1 is based on the assumption that the rates apply to all lower level nodes of the project.  $\rightarrow$  An intermediate or lower level of the project: Defining the rates at some lower level assumes that billing rates may vary based on the structural elements such as CLIN or delivery order.  $\lambda$  A Dummy Project: This methodology works well for a family of projects using the same billing rate methodology such as a common GSA Schedule or in an environment based on using multipliers and rate code A. **Deltek University** © 2018 Deltek, Inc. All Rights Reserved. **35**

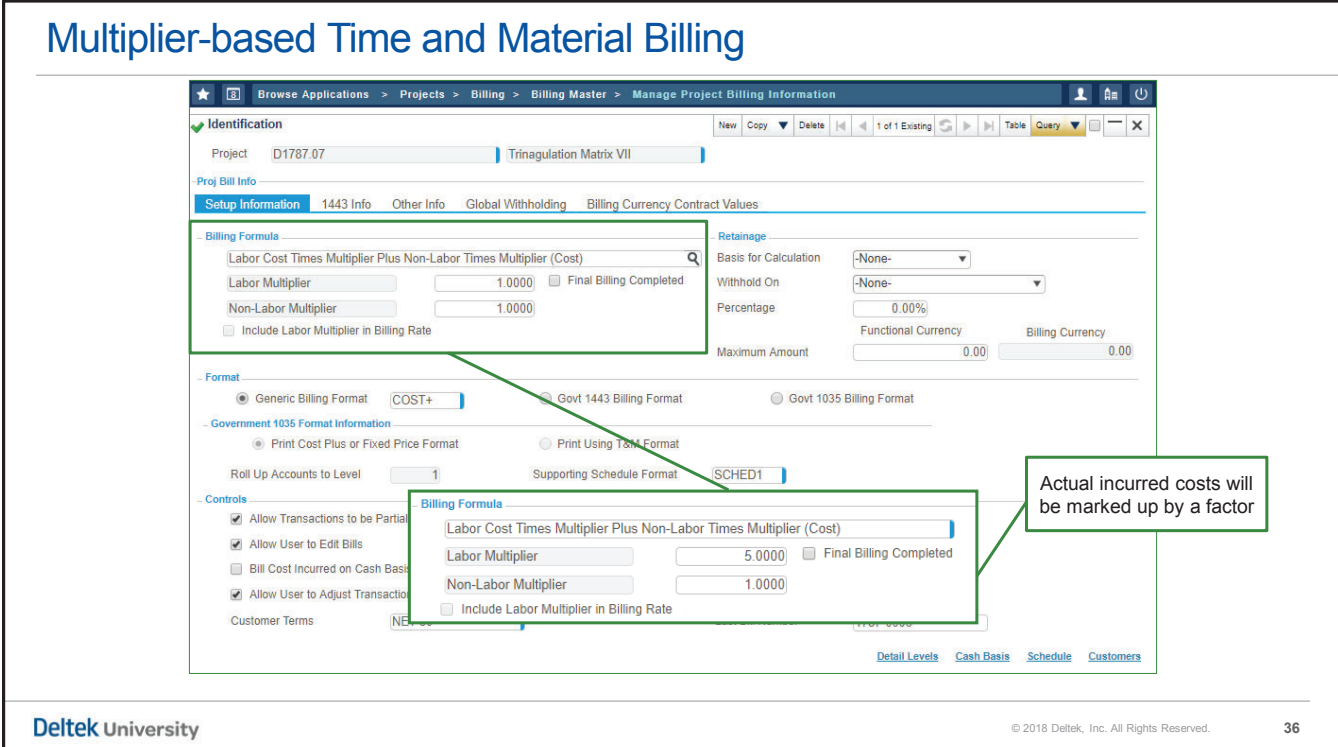

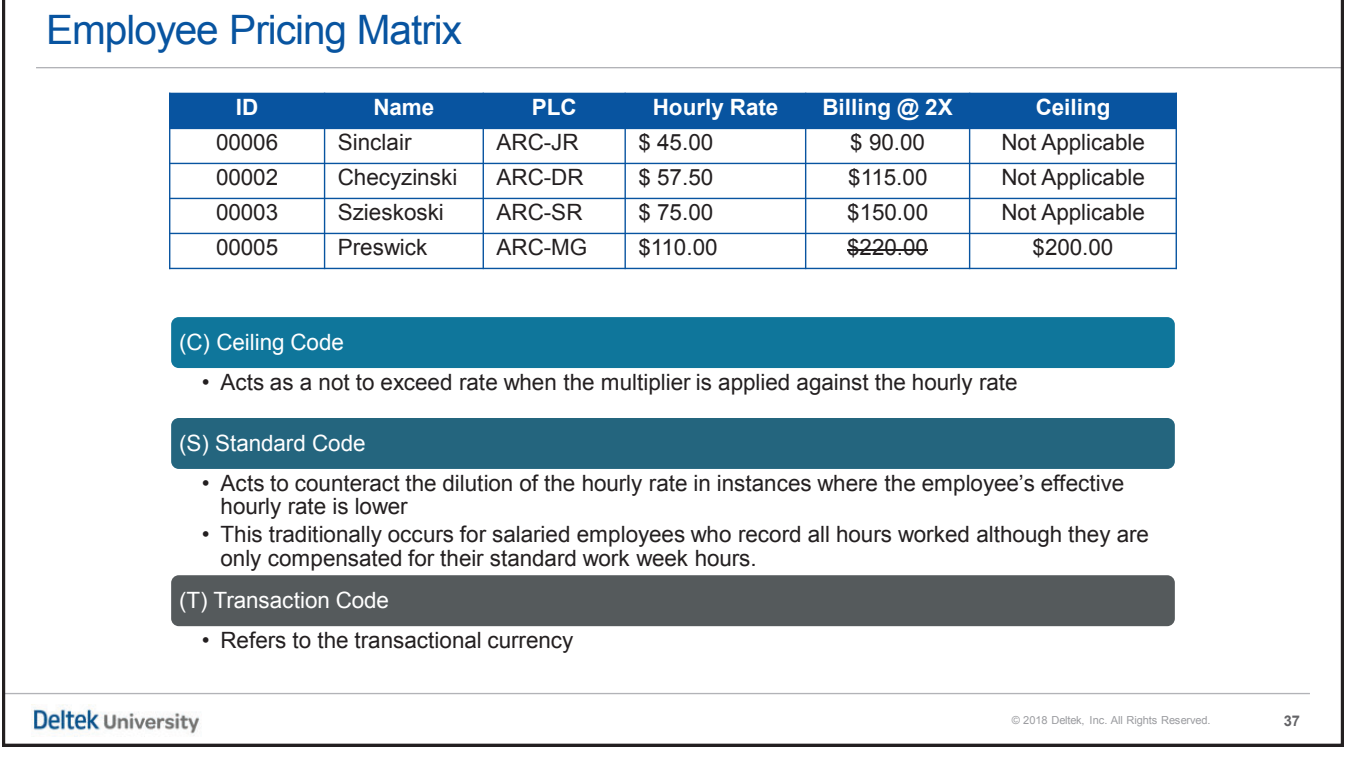

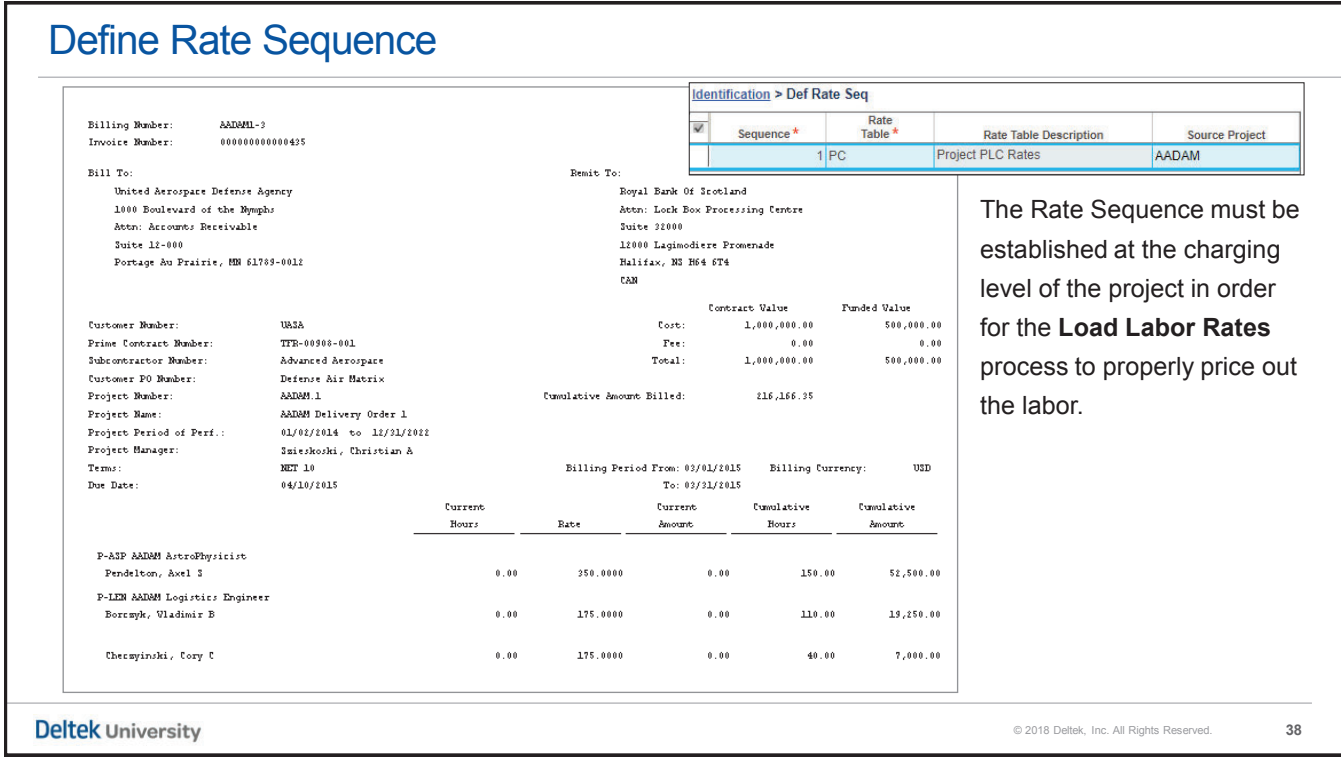

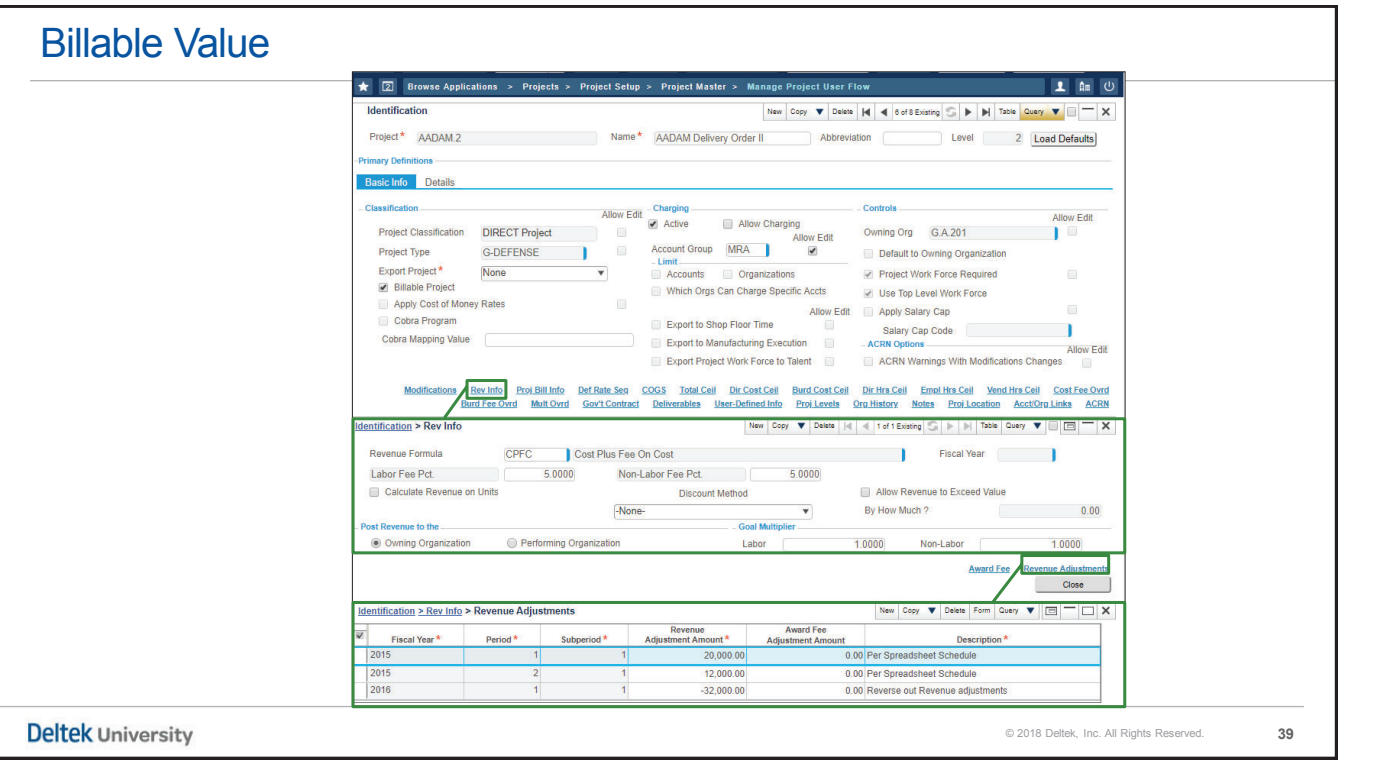

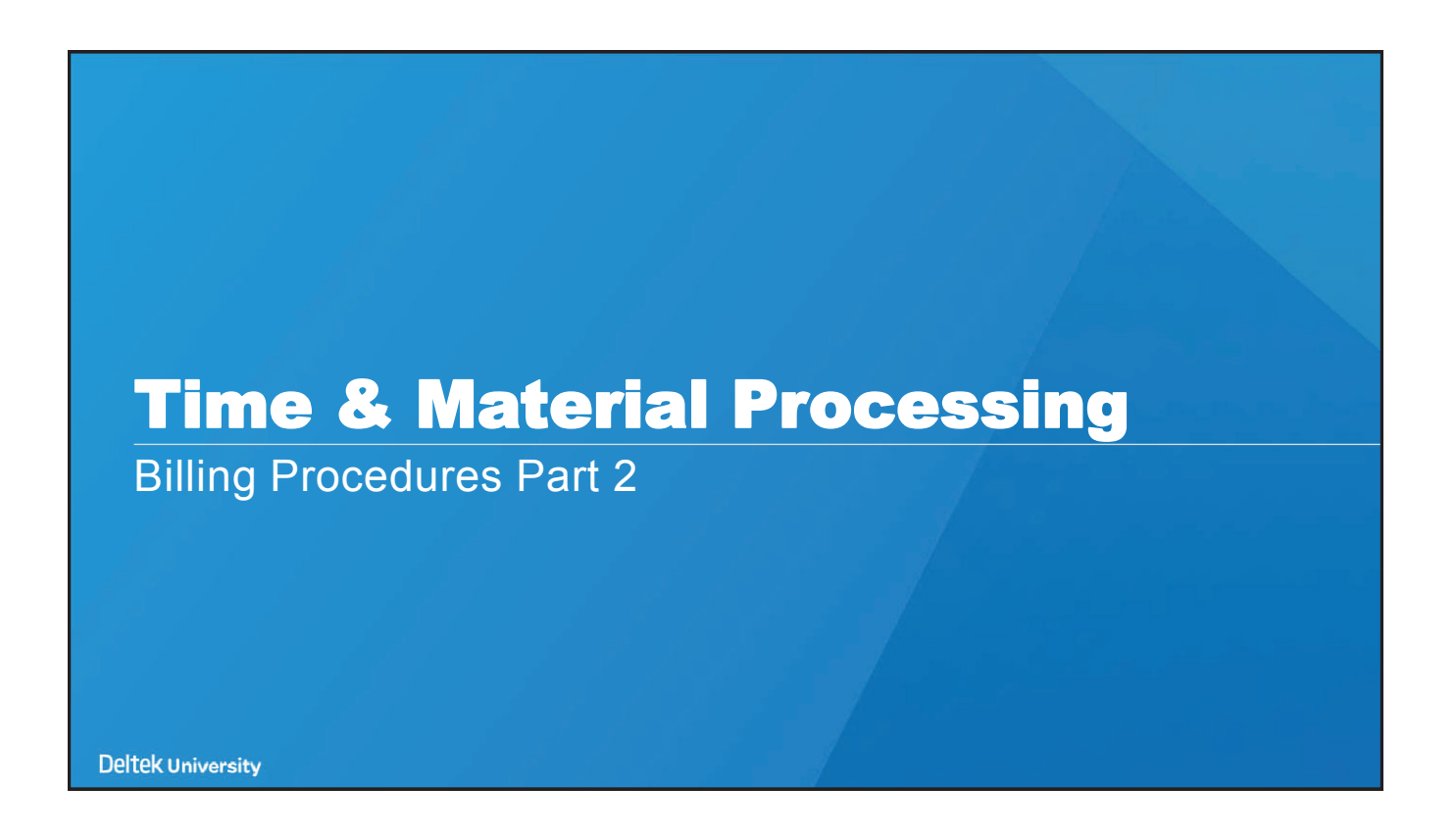

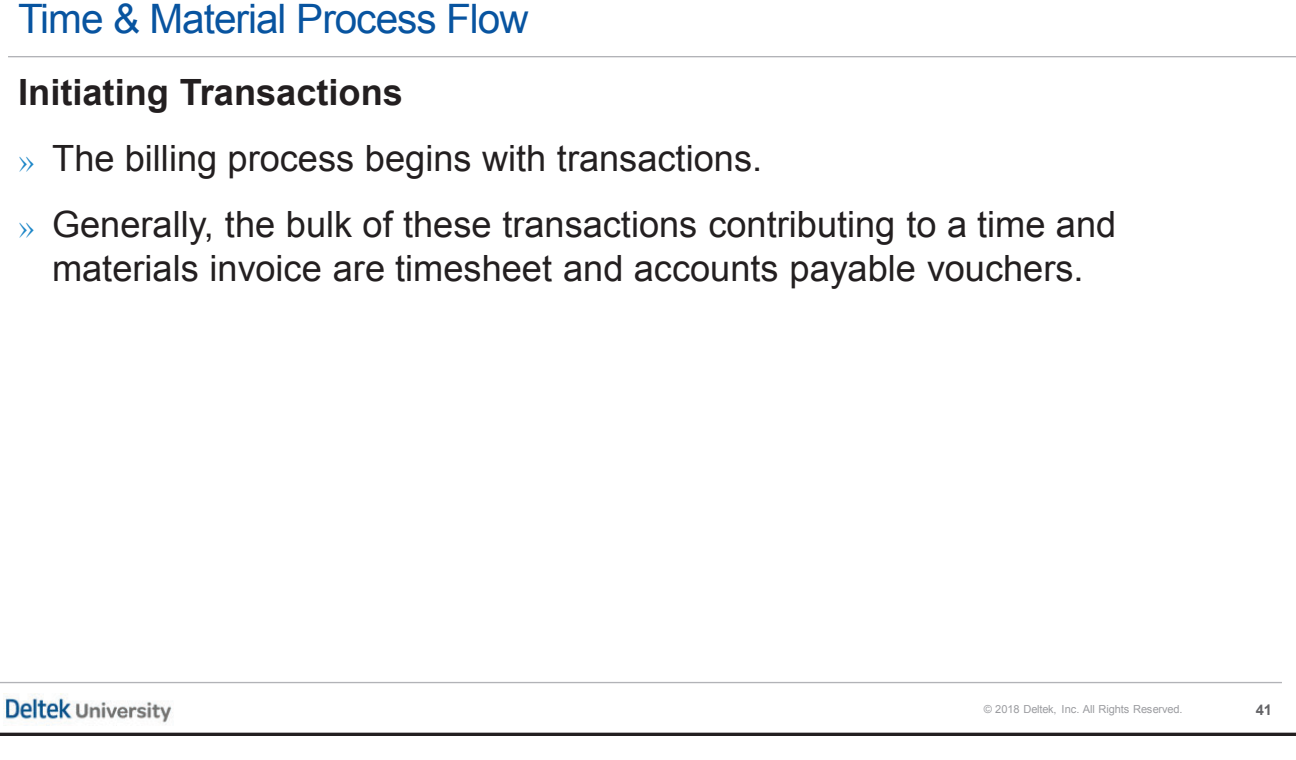

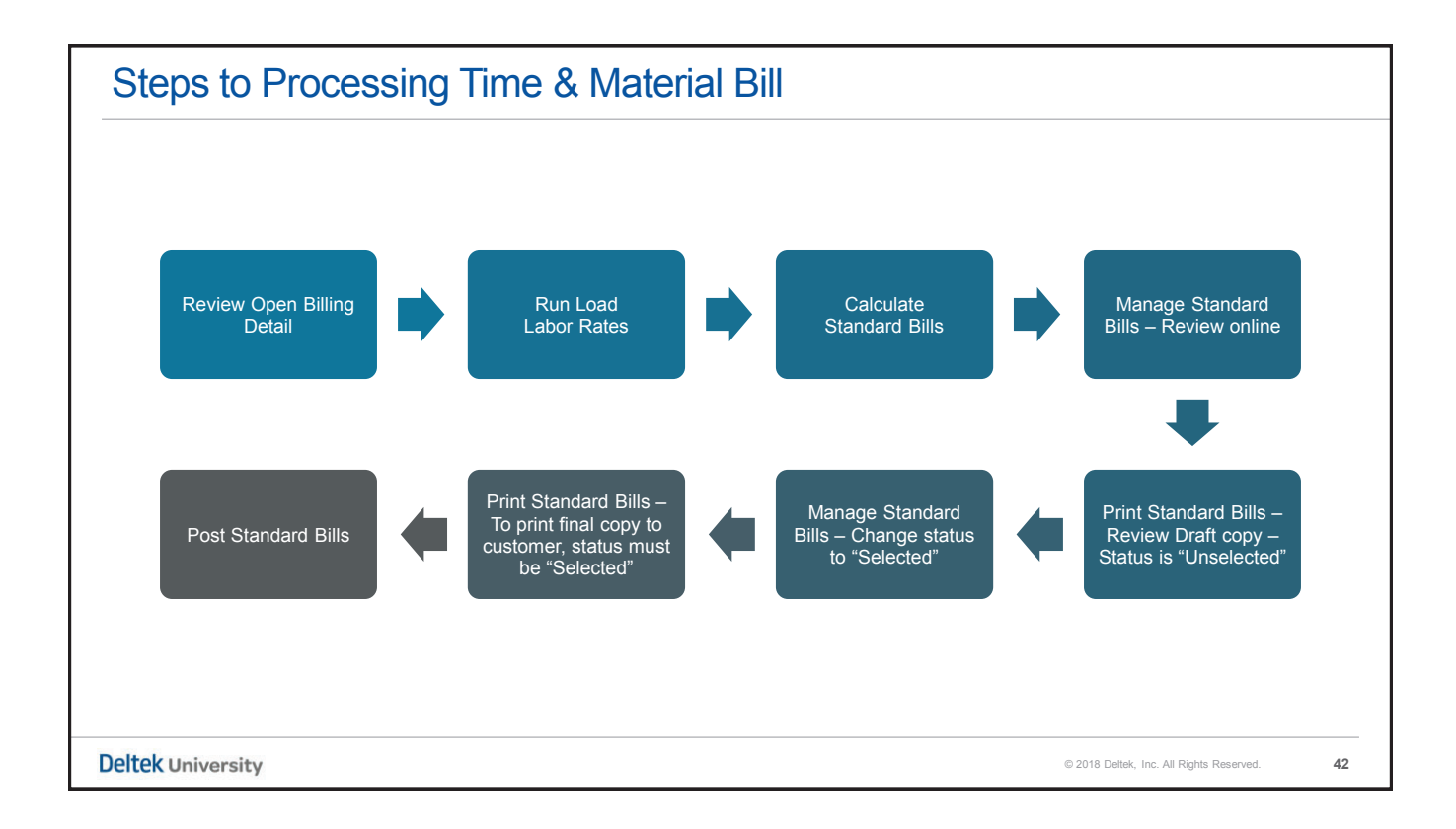

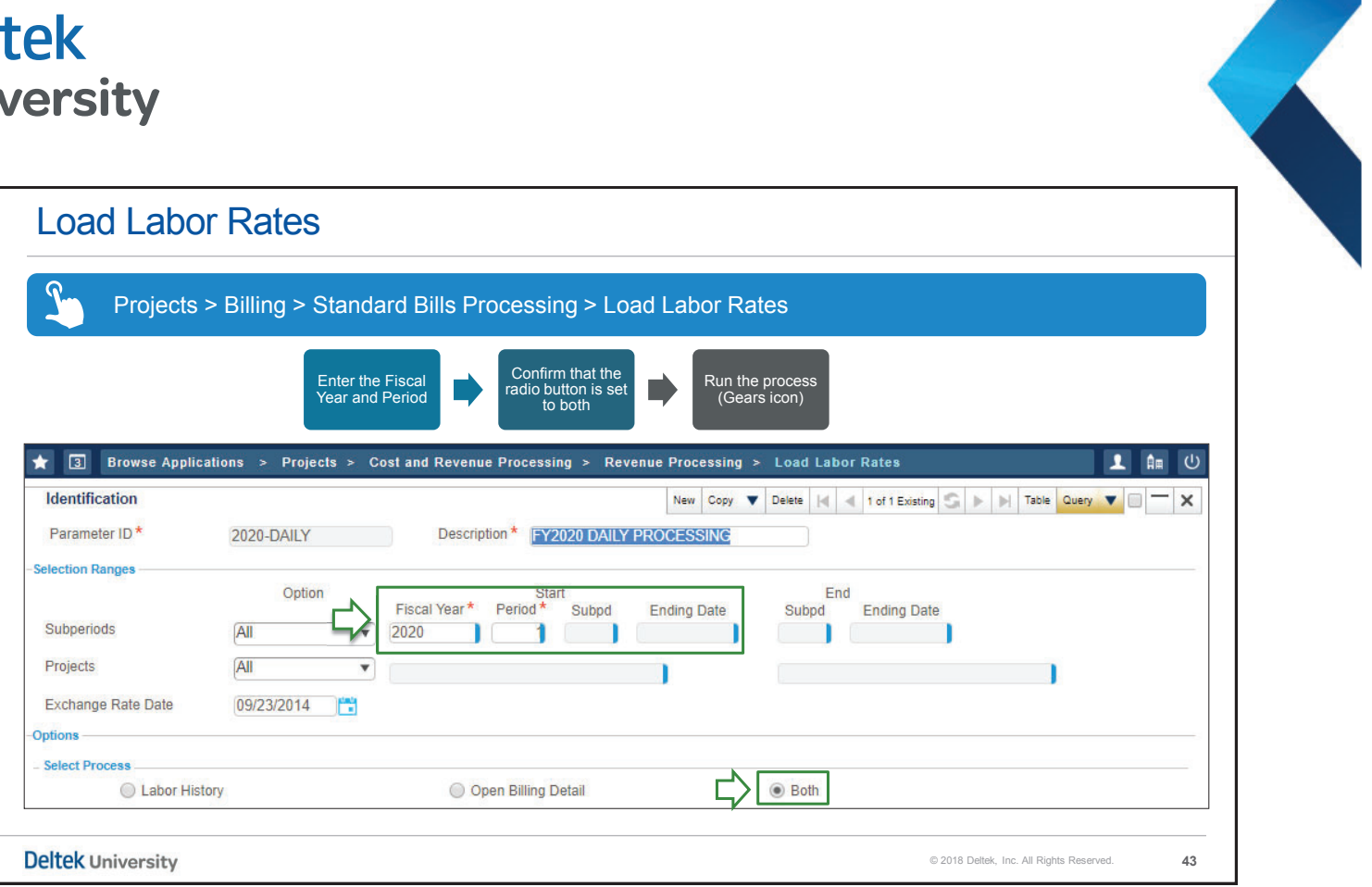

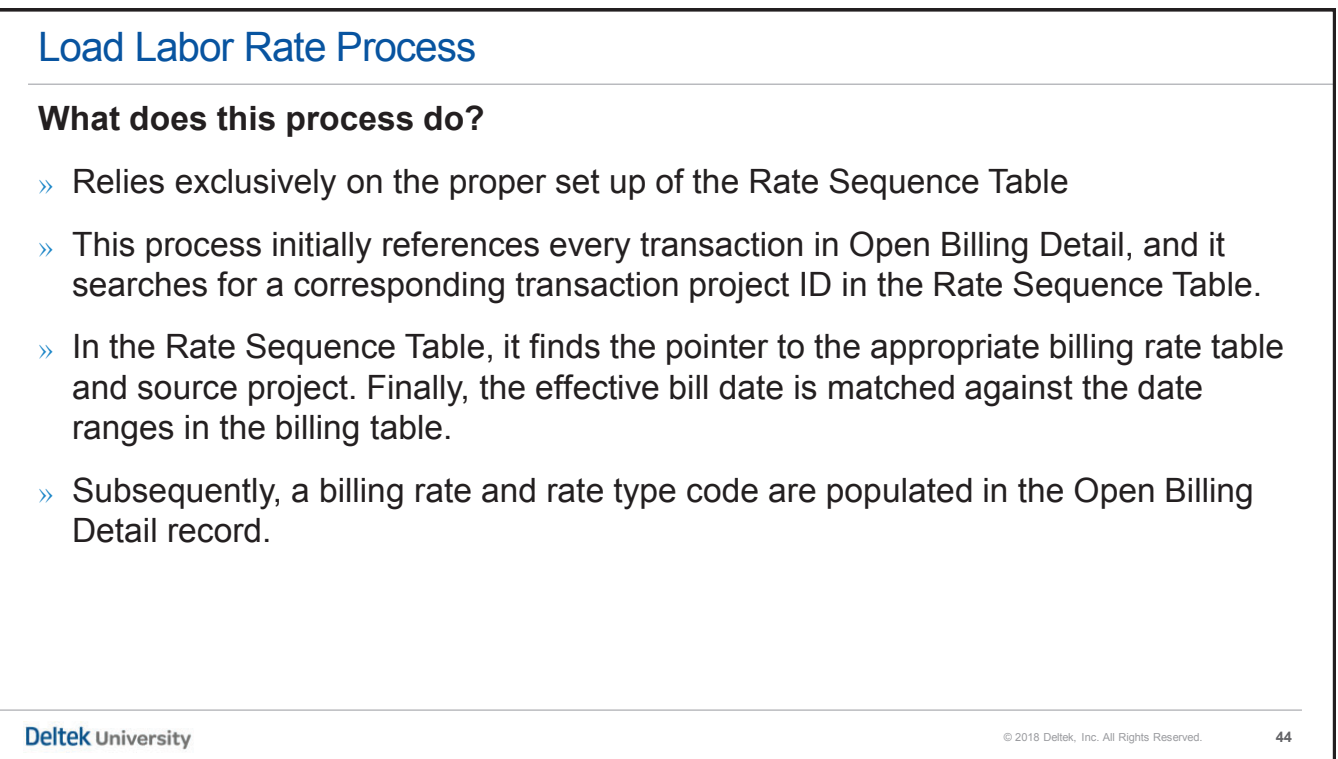

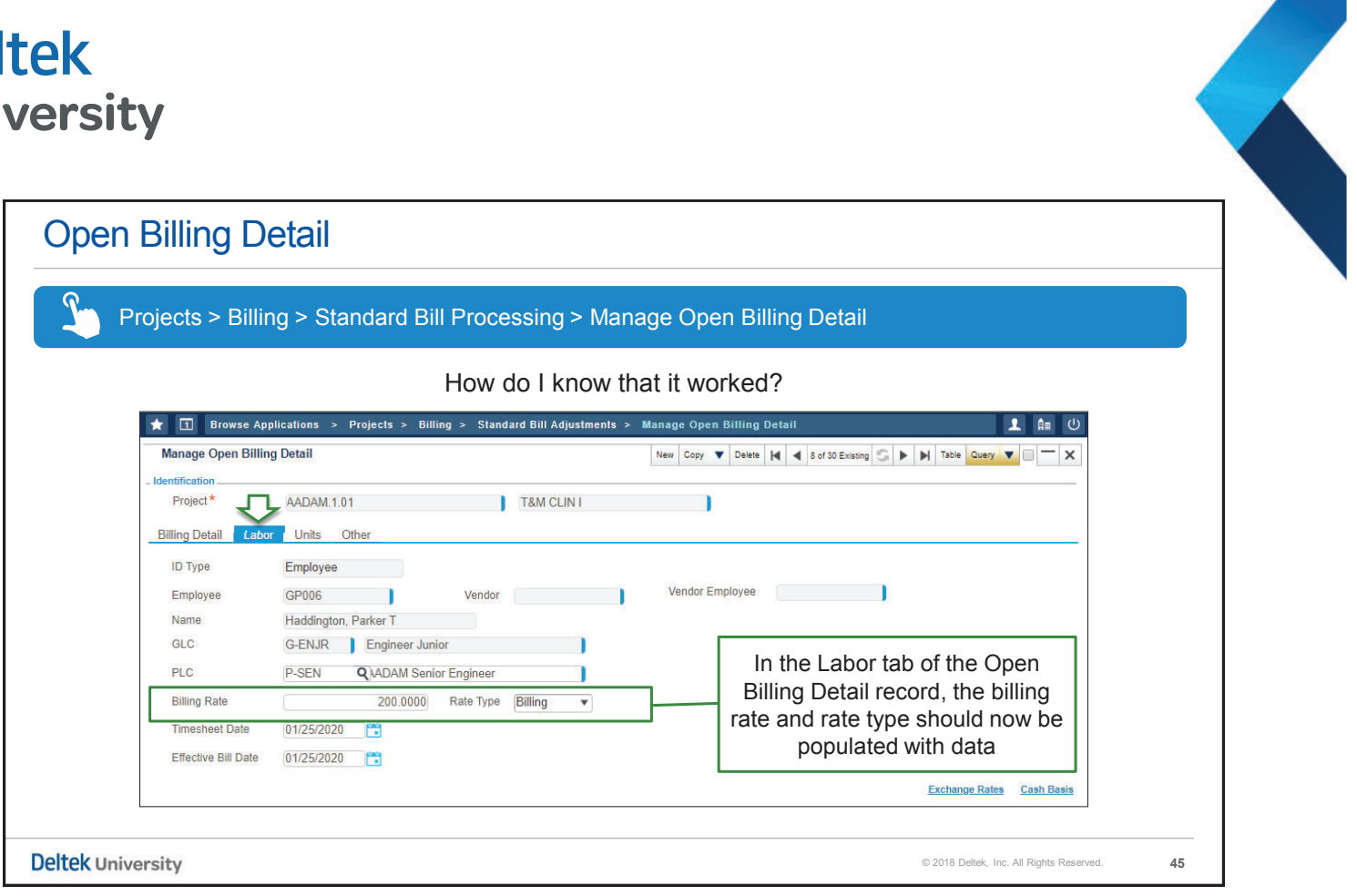

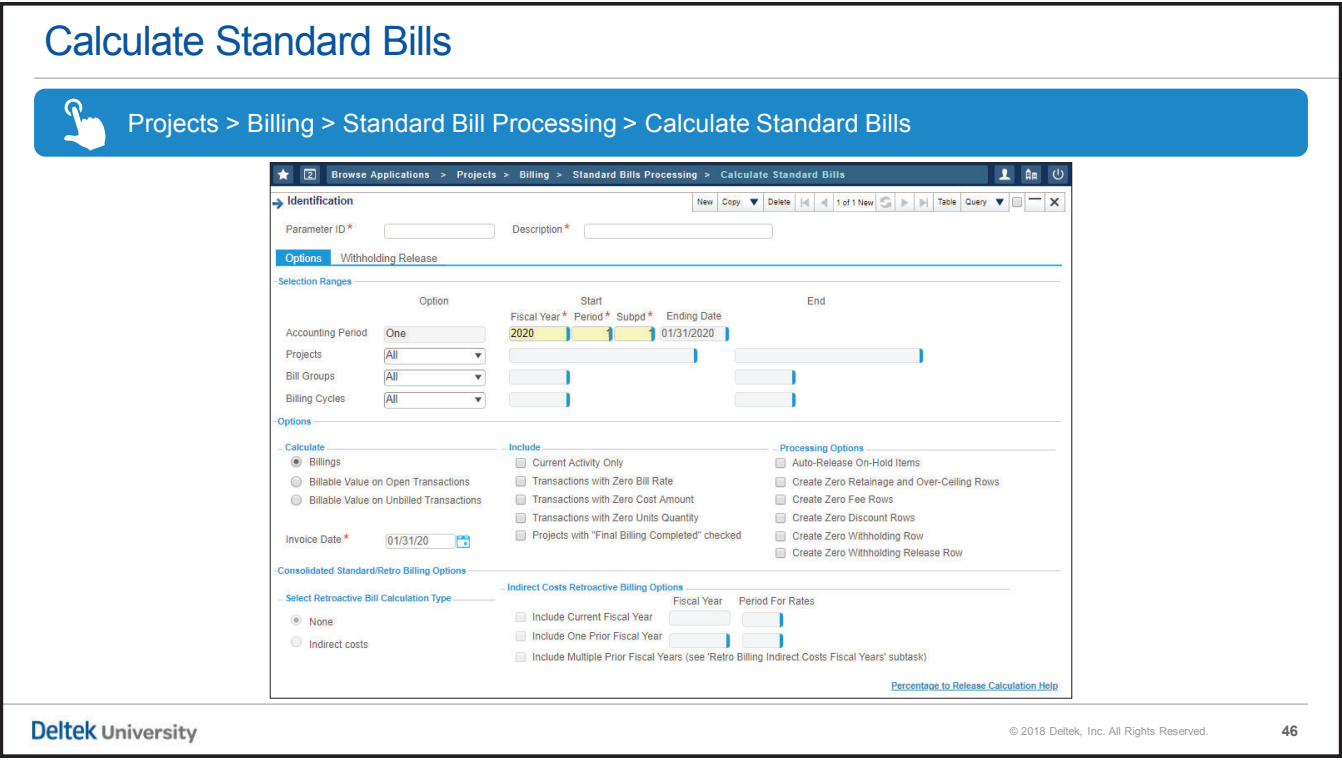

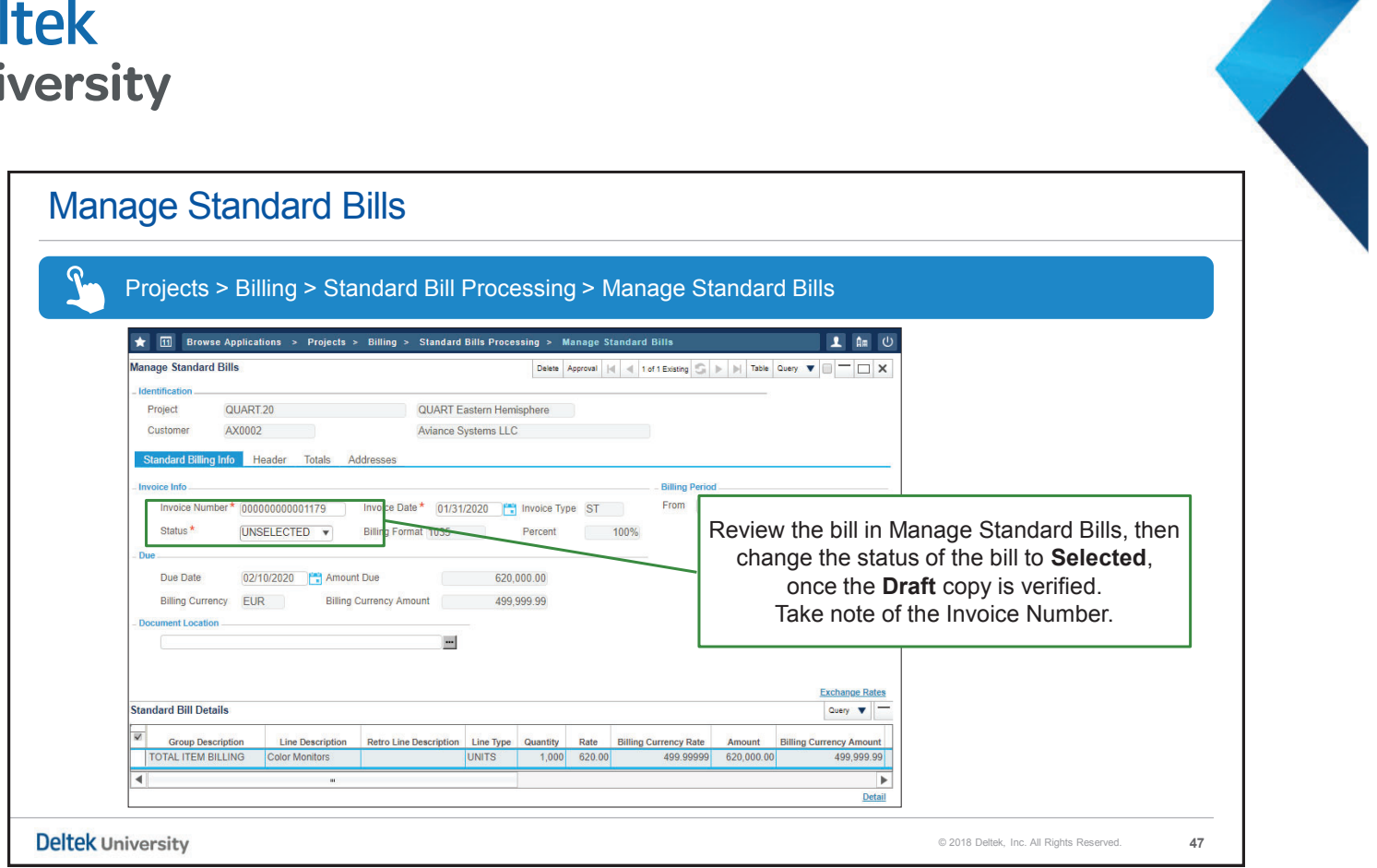

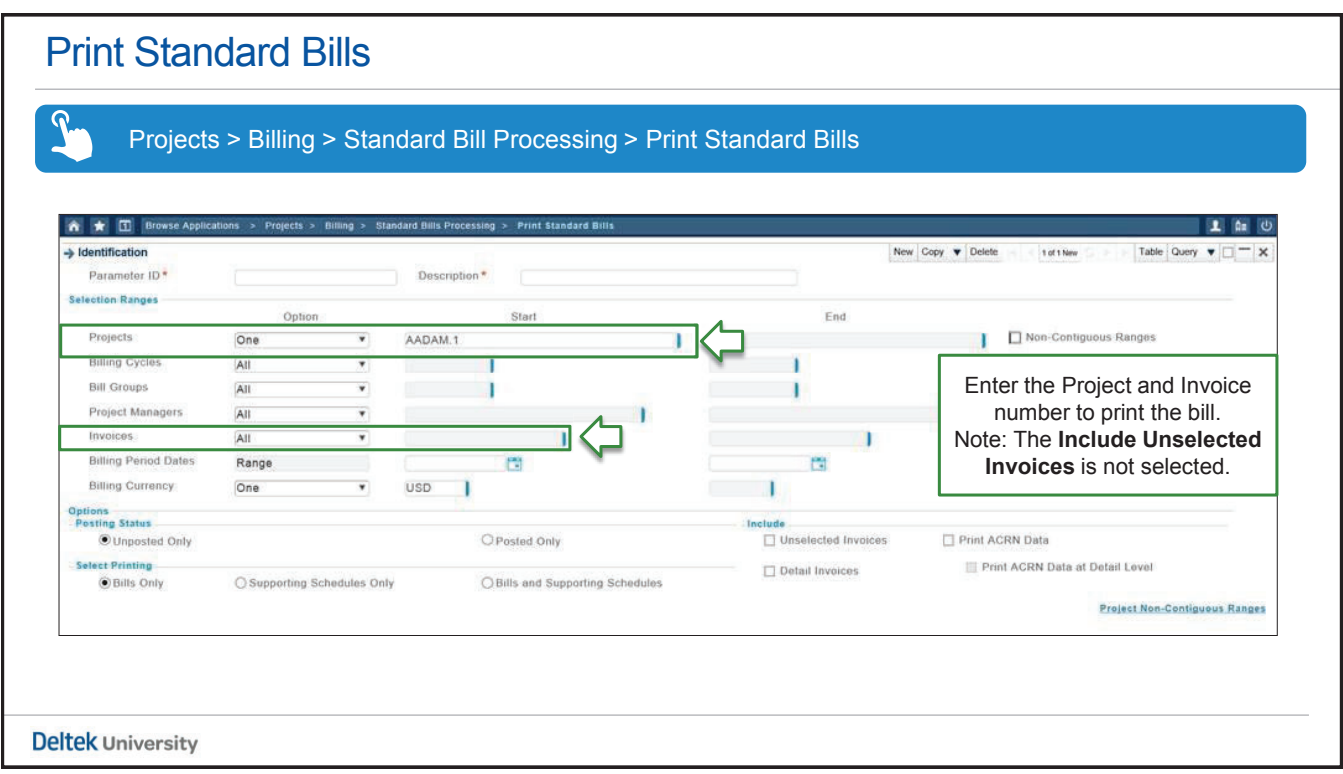

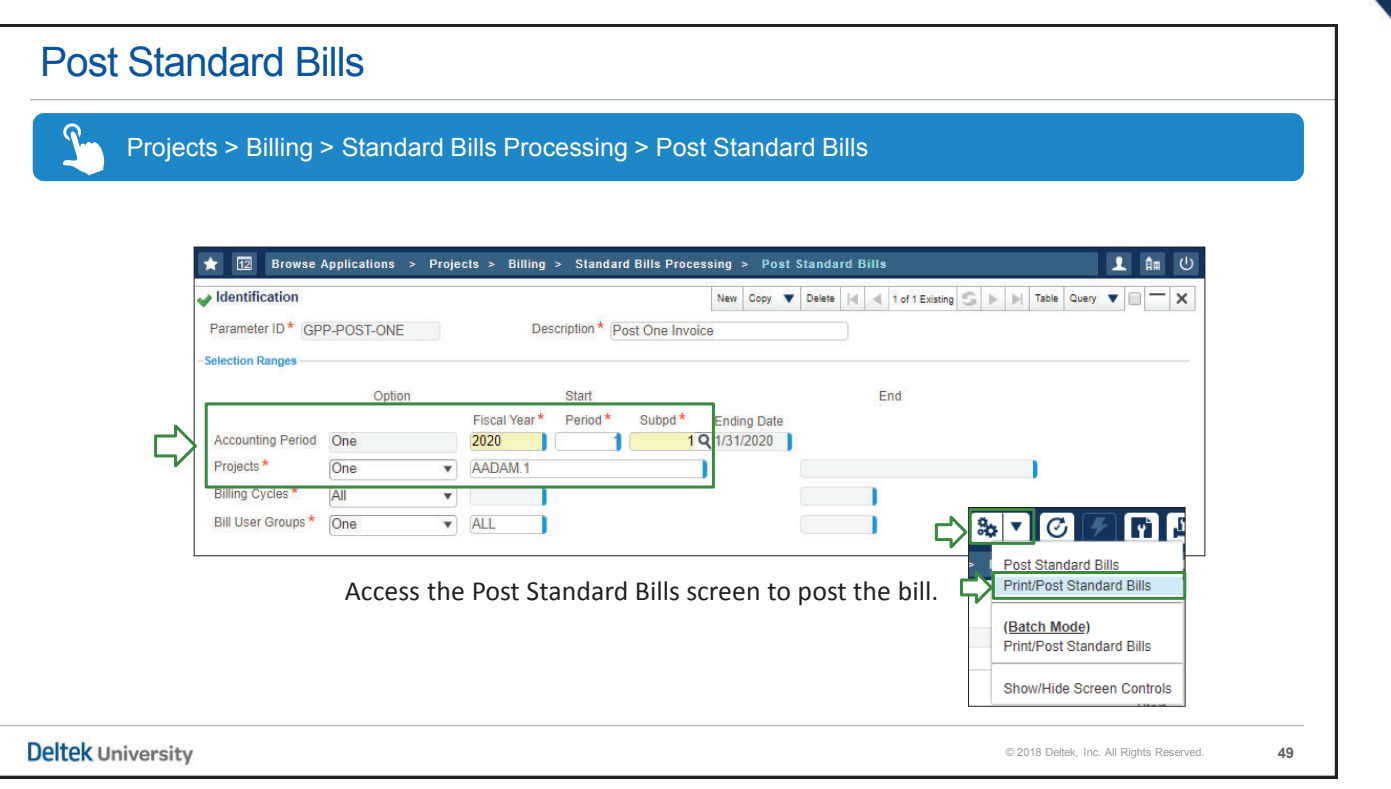

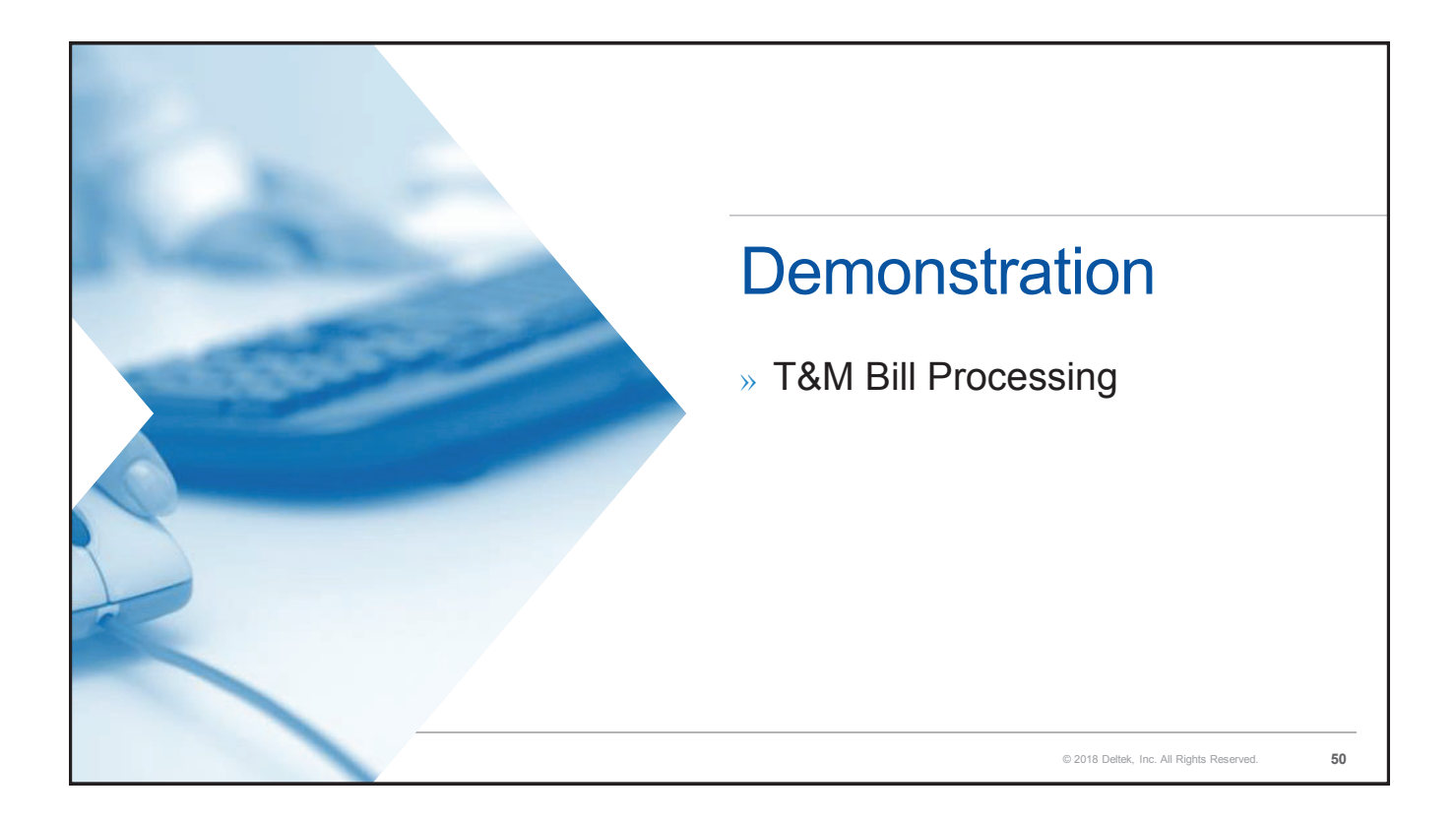

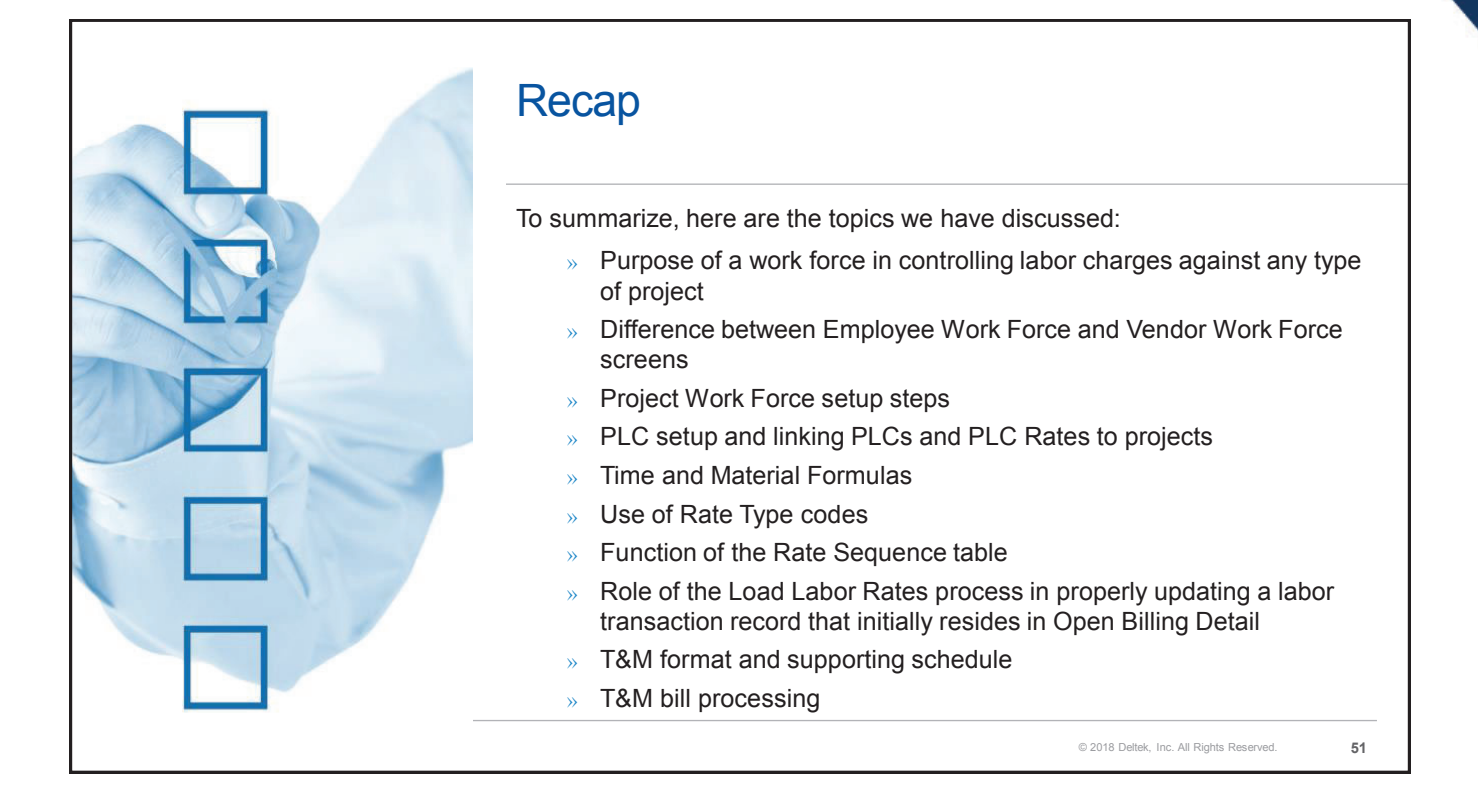

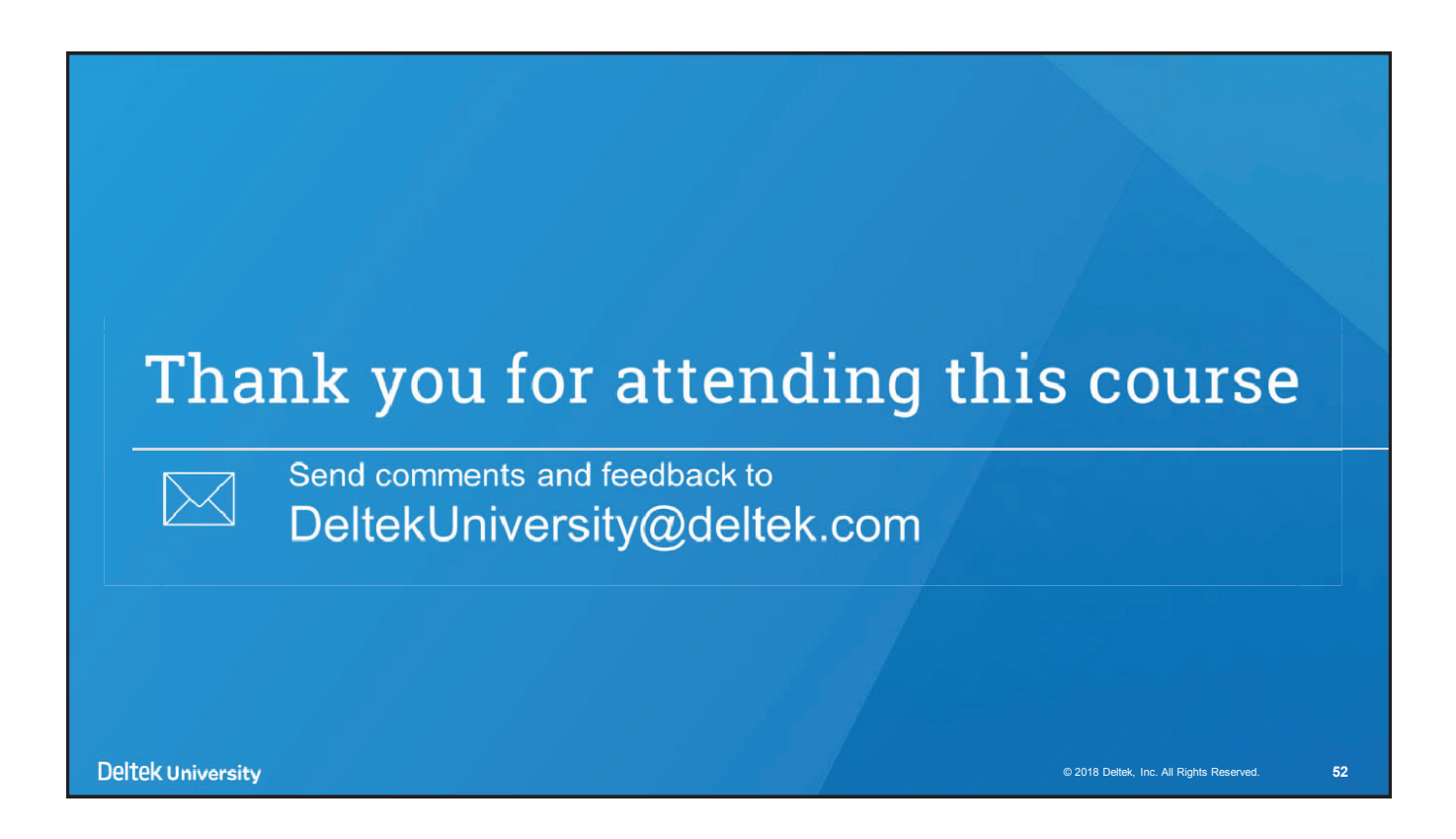

Deltek is the leading global provider of enterprise software and information solutions for professional services firms and government contractors. For decades, we have delivered actionable insight that empowers our customers to unlock their business potential. 16,000 organizations and 2 million users in over 80 countries around the world rely on Deltek to research and identify opportunities, win new business, optimize resources, streamline operations, and deliver more profitable projects.

**deltek.com/university**